# NASA Technic**a**l **M**e**mora**n**d**u**m** 8**6**3**54**

NASA-T**M**-86354 19850017882

# Efficient Implement**a**ti**o**n **o**f **R**e**a**l-Time Pr**o**gr**a**ms **U**nder the VAX*/*V**M**S Oper**a**ting System

**Sa**lly **C. Jo**hn**so**n

# **LIBRARY** COPY

**WAY 15 885** 

lANGLEY RESEARCH CENTER LIBRARY, NASA HAMPTON, VIRGINIA

# **NASA**

 $\label{eq:2.1} \mathcal{L}(\mathcal{L}^{\text{c}}) = \mathcal{L}(\mathcal{L}^{\text{c}}) \otimes \mathcal{L}(\mathcal{L}^{\text{c}})$ 

 $\label{eq:2.1} \mathcal{L}(\mathcal{L}(\mathcal{L}))=\mathcal{L}(\mathcal{L}(\mathcal{L}))=\mathcal{L}(\mathcal{L}(\mathcal{L}))=\mathcal{L}(\mathcal{L}(\mathcal{L}))=\mathcal{L}(\mathcal{L}(\mathcal{L}))=\mathcal{L}(\mathcal{L}(\mathcal{L}))=\mathcal{L}(\mathcal{L}(\mathcal{L}))=\mathcal{L}(\mathcal{L}(\mathcal{L}))=\mathcal{L}(\mathcal{L}(\mathcal{L}))=\mathcal{L}(\mathcal{L}(\mathcal{L}))=\mathcal{L}(\mathcal{L}(\mathcal{L}))=\mathcal{L}(\mathcal{L}(\$ 

 $\label{eq:2.1} \mathcal{L}_{\mathcal{A}}(\mathcal{A}) = \mathcal{L}_{\mathcal{A}}(\mathcal{A}) = \mathcal{L}_{\mathcal{A}}(\mathcal{A})$ 

## NASA Technical Memorandum 86354

# Efficient Implementation of Real-Time Programs Under the VAX/VMS Operating System

Sally C. Johnson **Langley Research Center** Hampton, Virginia

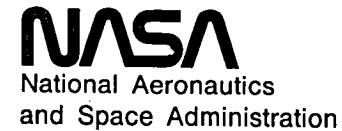

**Scientific and Technical Information Branch** 

1985

 $\label{eq:2.1} \frac{1}{\sqrt{2}}\int_{0}^{\infty}\frac{1}{\sqrt{2\pi}}\left(\frac{1}{\sqrt{2\pi}}\right)^{2\alpha} \frac{1}{\sqrt{2\pi}}\int_{0}^{\infty}\frac{1}{\sqrt{2\pi}}\left(\frac{1}{\sqrt{2\pi}}\right)^{\alpha} \frac{1}{\sqrt{2\pi}}\int_{0}^{\infty}\frac{1}{\sqrt{2\pi}}\frac{1}{\sqrt{2\pi}}\frac{1}{\sqrt{2\pi}}\frac{1}{\sqrt{2\pi}}\frac{1}{\sqrt{2\pi}}\frac{1}{\sqrt{2\pi}}\frac{1}{\sqrt{2\pi}}$  $\mathcal{L}^{\mathcal{L}}(\mathcal{L}^{\mathcal{L}})$  and  $\mathcal{L}^{\mathcal{L}}(\mathcal{L}^{\mathcal{L}})$  and  $\mathcal{L}^{\mathcal{L}}(\mathcal{L}^{\mathcal{L}})$  $\label{eq:2.1} \frac{1}{\sqrt{2}}\int_{\mathbb{R}^3}\frac{1}{\sqrt{2}}\left(\frac{1}{\sqrt{2}}\right)^2\frac{1}{\sqrt{2}}\left(\frac{1}{\sqrt{2}}\right)^2\frac{1}{\sqrt{2}}\left(\frac{1}{\sqrt{2}}\right)^2\frac{1}{\sqrt{2}}\left(\frac{1}{\sqrt{2}}\right)^2.$  $\label{eq:2.1} \frac{1}{\sqrt{2}}\sum_{i=1}^n\frac{1}{\sqrt{2}}\sum_{i=1}^n\frac{1}{\sqrt{2}}\sum_{i=1}^n\frac{1}{\sqrt{2}}\sum_{i=1}^n\frac{1}{\sqrt{2}}\sum_{i=1}^n\frac{1}{\sqrt{2}}\sum_{i=1}^n\frac{1}{\sqrt{2}}\sum_{i=1}^n\frac{1}{\sqrt{2}}\sum_{i=1}^n\frac{1}{\sqrt{2}}\sum_{i=1}^n\frac{1}{\sqrt{2}}\sum_{i=1}^n\frac{1}{\sqrt{2}}\sum_{i=1}^n\frac$ 

This paper is a user's guide for efficiently imple-<br>menting real-time programs under the VAX/VMS<sup>1</sup> is a program into memory until it<br>is a program into memory until it is a program into memory until it is a program into me menting real-time programs under the VAX/VMS<sup>-</sup> is accessed. All these features optimize the handling operating system. The techniques presented are for  $\alpha^2$  compating processes in a multi-user environment. operating system. The techniques prese**n**ted are for of competing processes in a multi-user environment; minimizing response times for a single real-time pro-<br>gram executing on a dedicated VAX computer. A gram executing on a dedicated VAX computer. A to optimize for a single, dedicated real-time process.<br>description of the basic operations needed to achieve real-time execution and techniques for optimizing ef-<br>ficiency are presented. A technique for decreasing ficiency are presented. A technique for decreasing A real-time application requiring extensive com-<br>the response time for accessing devices by mapping<br>to the input/output (I/O) space and accessing de-<br>communication links w to the input/output (I/O) space and accessing de-<br>vice registers directly is discussed, and the result-<br>communication links, will experience serious processvice registers directly is discussed, and the result-<br>ing delays if these devices are not used efficiently. A<br>ing increase in performance is demonstrated by ap-<br>highly efficient technique of mapping to the I/O space plying the technique to three of the devices availplying the technique to three of the devices avail-<br>and accessing the device registers directly is there-<br>able in the Langley Avionics Integration Research able in the Langley Avionics Integration Research fore described. To illustrate the application of the Lab (AIRLAB): the KW11-K dual programmable technique, examples are included of different uses of real-time clock, the Parallel Communications Link real-time clock, the Parallel Communications Link<br>(PCL11-B) communication system, and the Data-<br>communication Network. Each device is de langley and the Saturday of the Integration Research Lab (AIRLAB) for realcom Synchronization Network. Each device is de-<br>ime applications: the KW11-K dual programmable corribed, and methods for decreasing the access time applications: the KW11-K dual programmable scribed, and methods for decreasing the access time scribed, the Parallel Communications Link for each device are then discussed. The examples (PCL11-B) communication system, and the Datashow the use of the technique in three very different ways. These should provide sufficient background ways. These should provide sufficient background nique on each device is discussed, and examples are for applying the technique to other typical physical for applying the technique to other typical physical given in the appendixes. The examples were chosen devices. The timing data included can be used to es-<br>from a system for synchronizing four VAX computtimate the potential performance increase to be ex-<br>ers by clock-value exchange in software, an applicaexchange in software, an applicant performance increase to be the ex- ers by clock-value exchange in software, an applica-<br>pected from applying the technique to other physical tion requiring short response times. The examp devices. The examples are presented in the PASCAL illustrate three different uses of the technique, which<br>programming language; however, the technique can<br>may be extended to other physical devices in a simprogramming language; however, the technique can may be extended to other physical devices in a sim-<br>also be applied in other languages.

possible and avoid unnecessary delays in processing,<br>neutly because it is event or intervipt driven and using this device driver are presented. Although the usually because it is event or interrupt drive**n** and using this device driver are presented. Although the time critical. This requires a dedicated computer technique described is applicable regardless of pro-<br>and the required privileges to retain control of the gramming language, all examples are presented in and the required privileges to retain control of the gramming<br>system during real-time execution. The key to opti-<br> system during real-time execution. The key to opti-<br>mizing real-time performance lies in recognizing and Mapping to the I/O space to access physical mizing real-time pe**r**fo**r**ma**n**ce lies in recognizing and Mapping to the I*/*O space to access physical avoiding conditions that ca**n** lead to processing delays device registers directly is a dangerous technique and in accessing the resources available as efficiently as possible.

features designed to optimize pro**c**essing and resour**c**e is required for an application. To help the system management fo**r** a wide **r**ange of competing i**n**terac- designer make this choice, timing data are included tive and batch processes. These features are unnec-<br>essay and can even be detrimental to a single ded-<br>from various uses of the technique with the same essary and can even be detrimental to a single, ded-<br>icated real-time process. System control is divided functions performed without use of the technique. icated real-time process. System control is divided functions performed without use of the technique. between processes via a complex priority scheme. Other techniques for using the process currently executing must wait for a a also recommended. When the process currently executing must wait for are also recommended.<br>an event such as input/output (I/O), it may be The first section describes how to perform realan event such as input/output  $(I/O)$ , it may be

**Summary** swapped out of memory to make room for a currently executable process. Memory may be conserved by Instructions for disabling these unnecessary features are included.

com Synchronizatio**n** Network. The use of the techilar manner. Timing data are also included to show the performan**c**e in**c**rease realized from various uses Introduction<br>of the technique. In addition, an extended-capability<br>A real-time process must execute as efficiently as<br>device driver available in AIRLAB for the KW11-K A real-time process must execute as efficiently as device driver available in AIRLAB for the KWII-K<br>sible and avoid unnecessary delays in processing clock is discussed, and the parameters necessary for

destroyed. Therefore, the use of this technique is not recommended unless the performance improvement The VAX/VMS operating system **c**ontains many recommended unless the performance improveme**n**t

> time processing under the VAX/VMS operating sys-<br>tem. Methods for using devices for real-time processing are discussed in the second section. The third

<sup>&</sup>lt;sup>1</sup> VAX and VMS are trademarks of Digital Equipment Corporation.

section shows the response times required for VMS WRITELN(ERRMSG); **t**o handle so**m**e **t**ypical **r**eal-**t**ime requests. The fourth END; section describes a method for mapping to the I*/*O space to access device registers directly. The benefits Before a PASCAL program can call a subroutine,<br>as well as the dangers of this mothod are discussed even a system service routine, the complete specifias well as the dangers of this method are discussed even a system service routine, the complete specifi-<br>in this section. The last three sections describe the cation of the routine parameters must be identified. in this section. The last three sections describe the cation of the routine parameters must be identified.<br>To facilitate this, an environment file called STARLET use of the technique on three devices commonly used<br>  $\frac{10 \text{ RCl}}{\text{Total}}$  containing the procedure specifications for all system<br>  $\frac{10 \text{ RCl}}{\text{Total}}$ for real-time processing, namely, the KW11-K dual<br>programmable real time clear the PCI 11 D community service calls and system symbolic definitions, such as programmable real-time clock, the PCL11-B commu-<br>programmable real-time clock, the PCL11-B commu-<br>programmable for PAS-<br>programmable for PASnication system, and the Synchronization Network.<br>Status codes and function codes, is available for PAS-<br>Each device is described and examples are given for CAL versions 2.0 and above. The environment must Each device is described, and examples are given for CAL versions 2.0 and above. The environment must<br>be "inherited" by including the following on the first accessing each device more efficiently.

### **Real-Time Processing** U**nder VAX***/*V**M**S **[I**NHE**R**IT**(***'***S**Y**S**SL**I**BR**A**RY**:**ST**AR**LET')] P**R**O**G**RAMx**;**

A real-time program executes in three stages. Execution begins at a low-priority level. The executing The use of this feature is described fully in the program must instruct the operating system to dis VAX-11 PASCAL User's Guide (ref. 2). The system program must instruct the operating system to dis-<br>able operating system functions that would unneces service routines are specified in the STARLET environable operating system functions that would unneces-<br>next virtually interviron-<br>next interviron-<br>next that without the SYS prefix; for example, the system sarily interrupt program execution and to raise the ment without the SYS prenx; for example, the s<br>ment without the SYS\$GETMSG would be called \$GETMSG. priority to a real-time level. The program is then service **SYSSGETMSG** would be called SGETMSG.<br> **Executing** in real-time and the time-critical process. Many of the system service routines may only be executing in real time, and the time-critical process-<br>ing may begin after processing has completed the used by processes with appropriate privileges. The ing may begin. After processing has completed, the used by processes with appropriate privileges. The uncorram must instruct the operating system to lower privileges that each process has are established by program must instruct the operating system to lower<br>the system manager. Real-time users need more<br>the process priority to below a real-time layel and to the system manager. Real-time users need more the process priority to below a real-time level and to the system manager. Real-time users need more<br>resume normal operating system functions privileges than the average time-sharing user because

The program communicates with the operating of the functions they must perform which are specific to real-time processing. system via system service routines. These routines are explained fully in the  $VAX/VMS$  System Services Reference Manual (ref. 1). Each of the system ser-<br>
vice routines is a function returning a status code<br>
Before real-time processing ma vice routines is a function returning a status code<br>that indicates the success or failure of the operation of the system must be instructed to disable functions that indicates the success or failure of the operation ating system must be instructed to disable functions requested. If the status code returned is odd, the that would cause unperconventional deviation program requested. If the status code returned is odd, the that would cause unnecessary delays during program<br>operation was completed successfully. The following execution and are unneeded by the program All operation was completed successfully. The following execution and are unneeded by the program. All<br>is an example of how to use the status code returned pages needed by the process should be leaked in is an example of how to use the status code returned pages needed by the process should be locked in from a call to the \$SETRWM system service to verify memory, and process suppring should be disabled from a call to the security system service to verify memory, and process swapping should be disabled<br>the success or to obtain a meaningful error message before over the priced to real time priceity. Many the success or to obtain a meaningful error message before execution is raised to real-time priority. Many<br>using the \$GETMSG system service:<br>

```
(* The system service is called as a fore real-time processing begins.
   functionand returnsa statuscode. *)
I: INTEGER;<br>BEGIN the qualifiers LINK/MAP/BRIEF.<br>The virtual-address space or
```
line of a PASCAL program:

resume normal operating system functions.<br>The program communicates with the operating of the functions they must perform which are specific

 $\mathbf{in}$  initialization procedures, such as starting clocks and **STATUS** := \$SETRWM(0);<br>(\* The system service is called as a fore real-time processing begins.

IF N**O**T0**DD(STATUS)**T**H**EN**BAR**F**(S**T**ATUS;**) *Locking pages* i*n the working set***.** Th**e e***n*tire **(\* A***n* o**dd** stat**us c**o**d**e indi**ca**tes p**r**og**r**am sh**o**uld be p**a**ged into the work**i**ng set and success. \*)<br>PROCEDURE BARF(STATUS: INTEGER):  $\begin{array}{c} \text{locked-in before real-time execution begins to avoid} \\ \text{magnitude delays during real-time processing.} \end{array}$ PROCEDURE BARF (STATUS: INTEGER); paging delays during real-time processing. The be-<br>
vinning and ending addresses of the program to be  $\mathbf{R}$ <br>ERRMSG: PACKED ARRAY[1..80] OF CHAR; locked-in are listed in the link map of the program. E**R**RMSG**:PA**CK**EDAR**R**AY[**1.**.80]** O**F CHAR;** loc**k**ed**-i**n **ar**e listed **i**n **th**e link map of **th**e prog**r**a**m,** MS**G**LEN**:**WORD; wh**ic**h may be obtained by link**i**ng **t**he p**r**ogr**a**m with

 $B = \text{FOR } I := 1 \text{ to } 80 \text{ DO ERRMSG[1]} := \text{C} \cdot \text{C}$ <br>FOR  $I := 1 \text{ TO } 80 \text{ DO ERRMSG[1]} := \text{C} \cdot \text{C}$  is divided into two regions: the program region (vir-FOR**I :**= 1 **T**O8**0** DO**ERR**MS**G**[**I**] **:**= ' **' ;** is divided into two regions: t**h**e program region (vir- \$GETMS**G(**STA**TUS**,MSGLEN**,E**R**R**M**;SG)** tua**l** add**r**esses **0** th**r**oug**h** 3**F**F**FFFFF**le**)** a**n**d the **co**n**-** (\* The \$GETMSG service interprets the trol region (virtual addresses 40000000<sub>16</sub> through status code and returns a system error 7FFFFFF<sub>16</sub>). The program region contains the prostatus code and returns a system error 7FFFFFFF<sub>16</sub>. The program region contains the pro-<br>gram image currently executing, whereas the control m**e**ssag**e**.\*) gram i**ma**ge**c**urrentlyexe**c**uting,where**a**sthe**c**ontrol region contains the user stack and information maintained by the system on behalf of the process. Only pages in the program region may be locked-in.

The pages are locked into the working set using the \$LKWSET system service with the beginning and ending addresses specified. For example, the system service request to lock in a program that starts at address 200<sub>16</sub> and ends at address 7FF<sub>16</sub> is

 $INADR[1] := \frac{1}{2}X'0200'$ ;  $INADR[2] := \mathsf{X}Y'07FF':$ \$LKWSET(INADR..);

The \$LKWSET system service requires no privileges.

Disabling swapping. Pages that are locked into the working set can still be swapped out if the process is idly waiting for some event. To avoid possible delays from waiting for the process to be copied back into memory, process swapping should be disabled. Swapping is disabled using the \$SETSWM system service as follows:

### $$SETSWM(1);$

The \$SETSWM system service requires the PSWAPM privilege.

Disabling the resource-wait mode. If the resource-wait mode is enabled (the default), then any process requesting an unavailable system resource is suspended until the resource becomes available. This can be disastrous for a real-time process. The resource may become available after a lengthy delay in processing. Even worse, since the real-time process is the only one executing, the resource may never become available and processing is suspended forever. Since the process has complete control of the system, no other processes may execute, and the only way to regain control of the "stuck" computer may be to shut it down and reboot. Therefore, the resourcewait mode should be disabled using the \$SETRWM system service as follows:

### $$SETRWM(1);$

The \$SETRWM system service requires no privileges.

Creating a time-out routine. A program executing in real-time priority has total control of the system. Therefore, if the program gets into a mode of looping endlessly or waiting forever for an event that never occurs, there is no way to regain control from the program without shutting down the computer and rebooting it. Therefore, it is recommended that a

timer be set to execute a routine that halts the program after a specified amount of time has passed. The routine may also include output of error messages or other processing, but it need only include the following:

[ASYNCHRONOUS] PROCEDURE TOOLONG: **BEGIN** (\* System service calls to restore disabled operating system functions and lower process priority level should go here.  $*)$ HALT; END;

The code for setting up a timer to execute this routine after 5 minutes is

```
TYPE
   QUAD = [QUAD, UNSAFE] RECORD
      LO: UNSIGNED; L1: INTEGER; END;
VAR
   TIMADR: QUAD;
BEGIN
   $BINTIM('O 0:5:0',TIMADR);
      (* The $BINTIM routine encodes
      the time value into system time
      format. *)$SETIMR(, TIMADR, TOOLONG);
      (* The $SETIMR routine sets up the
      routine TOOLONG to execute when the
      specified time has elapsed. *)
```
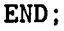

Raising priority to real time. Any process at priority 16 or higher is executing at real-time priority and will not be preempted by any non-real-time processes. Priority is set with the \$SETPRI system service as follows:

### $$SETPRI(., 16.):$

The \$SETPRI system service requires the ALTPRI privilege.

Even after all these precautions, there are still occurrences that may delay processing. If the computer is connected to a DECnet<sup>2</sup> network, traffic over DECnet will not be able to pass the machine during real-time priority processing, but a short interruption will occur whenever the DECnet interface receives a communication. In AIRLAB, the computer may be disconnected from the DECnet network by a bypass switch located on the front of each computer. A brief hardware interrupt will occur every time a user

 $2$  DECnet is  $\mathbf{a}$ trademark of Digital Equipment Corporation.

presses the ENTER**k**ey on a**ny** terminal c**o**nnected to **Using Devices for Real-Time Processing** the **compu**t**er.** T**h**e **opera**t**in**g s**y**ste**m** w**ill** st**ill in**te**r**rupt the process briefly every 30 msec to perform<br>househearing functions. None of these intermutions ing system typically communicate with device drivers housekeeping functions. None of these interruptions house ing system typically communicate with device drivers<br>cause serious delays: however critical timing must through system service routines to manipulate physcause serious delays; however, critical timing must **allo**w **for** t**h**ese b**ri**e**f d**e**lay**s**. Af**t**er** t**h**e **un**n**e**c**e**ss**ary** operating system functions have been disabled and<br>priority has been raised to a real-time level time. ween the process and the device. The \$ASSIGN syspriority has been raised to a real-time level, time-<br>critical processing may begin.<br>tem service does this by assigning an I/O channel and

### **Real-Time Execution**

Many of the following features of the operating system may cause lengthy delays in processing, ing system may cause lengthy delays in processing,<br>and their use is not recommended for efficient time-<br>be set when the specified operation critical processing. Suspension or hibernation of a has been performed  $\frac{1}{2}$  has been performed processing. Suspension or hibernation or historic or has been performed process surveyed as  $\frac{1}{2}$  has been performed process surveyed as  $\frac{1}{2}$  has been performed process surveyed as  $\$ process surrenders control of the system, and lower priority processes may execute. When the real-time CHAN I/O channel number assigned to the process becomes executable. a delay occurs while device process becomes executable, a delay occurs while control is returned from the other process. Any sub-FUNC code specifying the operation to be routines to be executed during real-time execution<br>changed the performed should have local variables declared "static" so that critical processing time is not wasted during the alcritical processing time is not wasted during the al-<br>location of storage. PASCAL I/O is slow and should status quadword indicating final location of status quadword indicating final show and should status quadword indicating final be deferred until after time-critical processing has completed until the operation of the operation of the operation completed if possible. Also, the current version of PASCAL on the VAX computers in AIRLAB has<br>a problem such that if interrunts or asynchronous<br>of an asynchronous system trap a problem such that if interrupts or asynchronous of an asynchronous system trap<br>processing should occur while PASCAL LO is being (AST) routine to be executed upon processing should occur while PASCAL I/O is being (AST) routine to be executed upon<br>processed, then unpredictable fatal execution errors completion of the specified operation processed, then unpredictable fatal execution errors may result.

### **After Real-Time Execution**

After time-critical processing has completed, the pro**c**ess should restore the operating system functions to their original states and lower priority to below The \$QI0 and \$QI0W system services perform the red time hefore terminating. The system functions same function; the only difference is in the return of real time before terminating. The system functions same function; the only difference is in the return of<br>disabled may be restored with the following system control to the user process. The \$Q10 service returns disabled may be restored with the following system service requests:

```
(* Lowers priority to previous level. *)<br>SSETRWM(O):
```
be delayed until after real-time processing has com-<br>pleted to avoid delays in time-critical processing one of its subroutines to be executed when the repleted to avoid delays in time-critical processing one of its subroutines to be executed when the re-<br>and to avoid possible fatal execution errors if asyn-<br>quested operation is completed. The AST routine and to avoid possible fatal execution errors if asyn-<br>chronous processing should occur during PASCAL must be declared [ASYNCHRONOUS] and may modchronous processing should occur during PASCAL must be declared [ASYNCHRONOUS] and may mod-<br>I/O. if any global program variables that are declared

**ical d**e**vic**es**. B**e**fore a proce**ss **can a**c**c**ess **a d**e**vi**c**e** critical processing may begin. **r**et**urning** the **chann**e**l num**b**er** b**y** w**hich** t**he proce**ss **mu**st **refer** t**o** t**h**e **devic**e**.** T**he pro**c**e**ss m**ay** t**hen a**c**ce**ss **Real-Time** is the **\$QIO** or **\$QIOW** system services, both of which have the following parameters:

- 
- 
- 
- 
- 
- ASTPRM (optional) parameter to be passed to the AST routine
- P1**-**P**6** (o**p**t**i**onal**)** dev**ice** a**n**d **f**u**n**ction**-**specific

control to the user process immediately upon setting up the device driver routine to exe**c**ute. The \$QI0W \$SETPRI(,,4,);<br>  $\begin{array}{r} \text{sskrive retains system control until after the device} \\ (\text{* Lowers priority to previous level, *)} \\ \end{array}$  driver has completed the requested operation.

\$**S**ET**RW**M**(**0**;)** The s**t**a**t**us **c**ode retu**rn**ed by **t**he \$q**I0** a**n**d \$QI**OW** (\* Enables resource wait mode. \*) system services indicates the success of setting up<br>\$SETSWM(0); the device driver to perform the desired operation.  $(*)$ ; the device driver to perform the desired operation.<br>(\* Enables swapping. \*) This status code is available when control is returned (\*Enab**le**s**s**wa**p**p**i**ng.\*) Thisstatus**c**odeisav**a**ilablewhen **c**ontrolisreturn**e**d \$**U**L**WS**ET(**I**NADR,,); to theuserpro**c**ess.The d**e**v**ic**edrivermay noti**f**y **(**\***U**n**l**o**ckspa**g**es i**n **workin**g**set. \*) th**ep**r**o**c**essof**c**o**m**ple**t**ion**ofthe**operat**i**op**nerf**or**m**ed by setting the specified event hag or by executing When possible, the output of diagnostic data should a specified AST routine. The executing program, be delayed until after real-time processing has com-<br>when requesting certain system services, may specify ify any global program variables that are declared

[VOLATILE]. (See ref. 3.) The device driver returns initiation of an AST routine of the process is ap-<br>its own status code after the desired operation has proximately 1.4 msec. After a minimal AST routine its own status code after the desired operation has been performed.

Before execution is raised to real-time level, ini-<br>trol is returned to the main executing process approx-<br>tializing functions should be performed, such as as-<br>imately 1.5 msec after the clock interrupt, as shown tializing functions should be performed, such as as-<br>signing an I/O channel to each device, starting the in figure 2. If no AST routine executes, a process clock, and establishing communication links. Each system service call to access a physical device introduces a delay of several milliseconds, which can after the clock interrupt, as shown in figure 3. These significantly slow time-critical processing. Although figures demonstrate that the VMS operating system significantly slow time-critical processing. Although figures demonstrate that the VMS operating system<br>this delay is acceptable for most real-time applica-<br>requires approximately 1.5 msec to return control to this delay is acceptable for most real-time applications, the following section describes a technique for by passing the system service call and device driver that there is very little difference in timing between<br>processing by directly writing to and reading from using an event flag and using an AST routine. The processing by directly writing to and reading from the device registers.

ing during execution, and the system designers of overhead to real-time processing. The real-time such applications should be aware of the response applications designer must be aware of this over-<br>time of the VAX/VMS operating system. The VMS head and take steps to avoid unnecessary delays in time of the VAX/VMS operating system. The VMS head and the response time for a typical request is a few millisecresponse time for a typical request is a few milliseconds. For illustration, the response times of various methods for VMS to notify a process that a clock in-<br>terrupt has occurred are compared. These times are <br>A delay of several milliseconds is introduced terrupt has occurred are compared. These times are <br>for a VAX-11/750 computer. Figure 1 shows that when a process communicates with a physical defor a VAX-11/750 computer. Figure 1 shows that when a process communicates with a physical de-<br>the elapsed time between a clock interrupt and the vice through a system service routine. However, since the elapsed time between a clock interrupt and the

betormed.<br>Before execution is raised to real-time level, ini-<br>Before execution is raised to real-time level, ini-<br>trol is returned to the main executing process approxin figure 2. If no AST routine executes, a process waiting for an event flag to be set upon a clock interrupt resumes execution approximately 1.4 msec after the clock interrupt, as shown in figure 3. These an application program after a clock interrupt and that there is very little difference in timing between response time for the operating system to initiate exe**c**ution of an AST routi**n**e upon clo**c**k interrupt is approximately the same; however, this response time **VAX/VMS Response Time**<br>Many real-time applications require crucial tim-<br>The VMS operating system adds considerable

Many real-time applicatio**n**s require crucial tim- The VMS operating system adds considerable

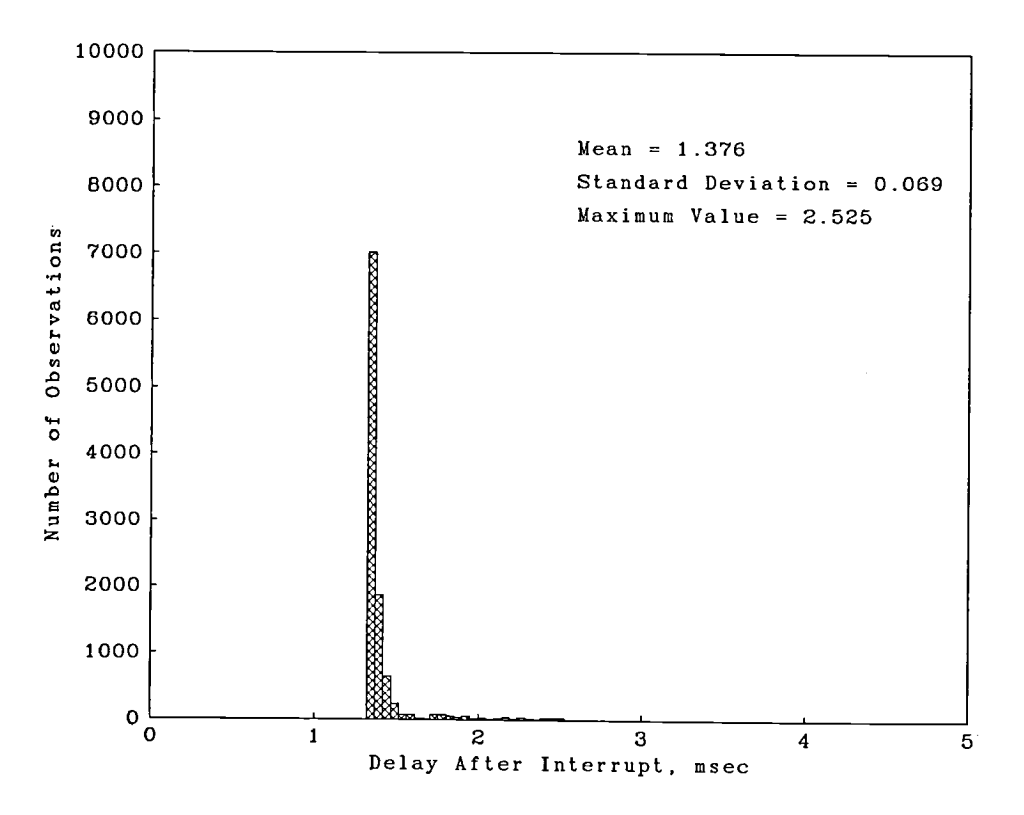

Figure 1. Histogram of elapsed time between clock interrupt and execution of AST routine to signal the interrupt.

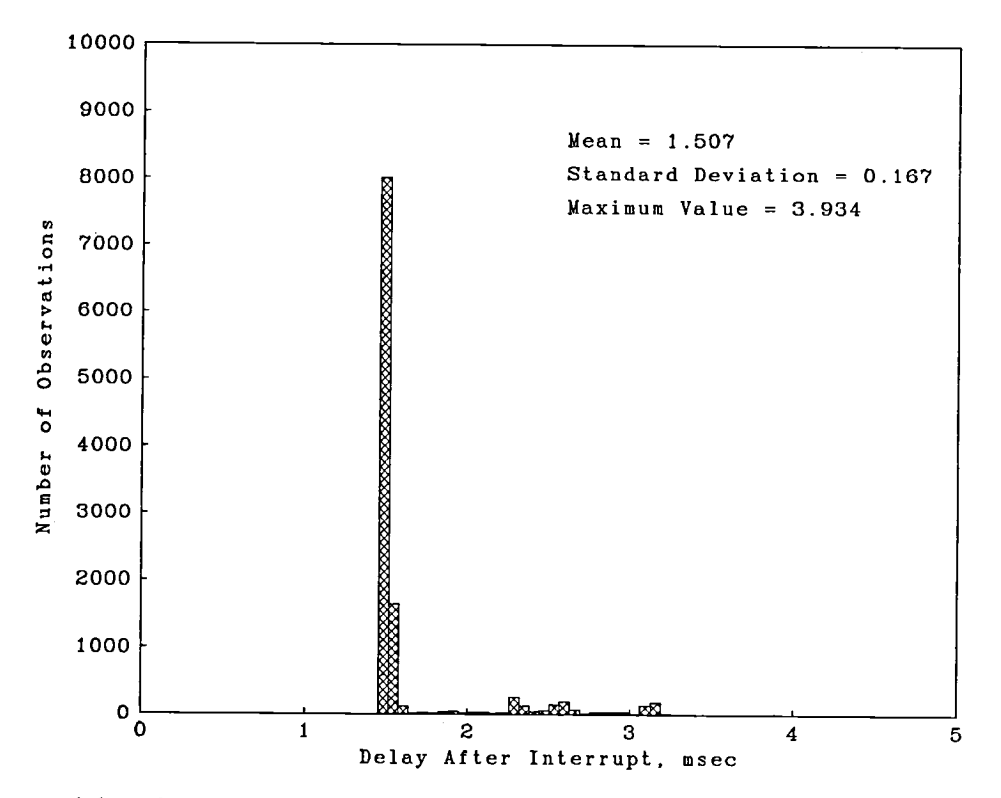

Figure 2. Histogram of elapsed time between clock interrupt and return of control to main program after short (one PASCAL statement) AST routine executes.

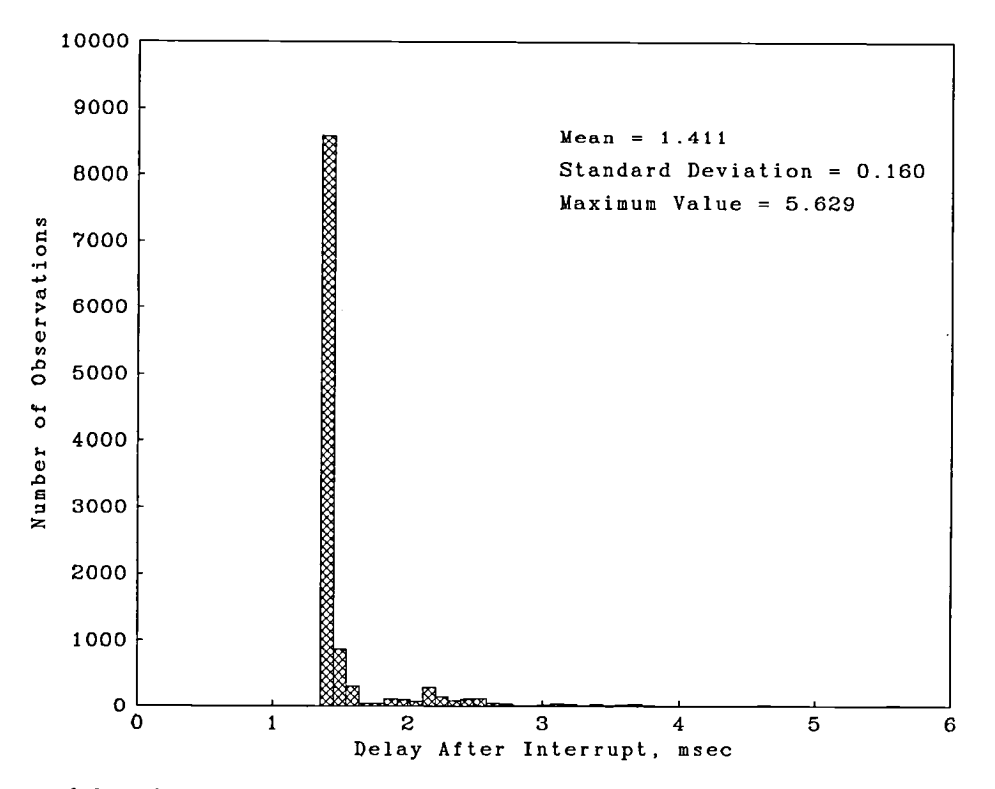

Figure 3. Histogram of elapsed time between clock interrupt and return of control to process waiting for event flag to be set upon clock interrupt.

the VAX has memory-mapped  $I/O$ , even a program FFF118<sub>16</sub> written in a high-level language, such as PASCAL, can gain access to the device registers directly. This  $\frac{1111 \cdot 1111 \cdot 10001 \cdot 0001 \cdot 1000}{7559 - 175M}$ is accomplished by mapping a page of the program  $7F816=VBN$  118<sub>16</sub> memory to the address of the page of I/O space containing the registers for a physical device. Storing taining the registers for a physical device. Storing Because the array that will be indexed to access the a value in this mapped memory location by an as-<br>a value in this mapped memory location by an as-<br>physical register a value in this mapped memory location by an as-<br>signment statement in the program is equivalent to within the page must be calculated from the byte loading a value into the physical device register. The registers can also be read by assignment statements. Thus, the program ca**n** use the device without us- Byte offset *=* **1** 0001 1000 ing the device driver or system service routines. By Shift right one bit  $\rightarrow$  1000 **1100** avoiding system service routines and device driver processing, this technique dramatically reduces the delay involved in accessing a device from a few mildelay involved in accessing a device from a few mil-<br>liseconds to a few microseconds. For a more detailed discussion of this te**c**h**n**ique, see reference 4.

nication system may be found in reference 5, and mapped to this address by the following method. An the register addresses for the KW11-K clock and the array of words with a range of 0 to 255 is defined the register addresses for the KW11-K clock and the array of words with a range of 0 to 255 is defined<br>Synchronization Network devices are listed in refer to be aligned on a page boundary. This array must Synchronization Network devices are listed in refer-<br>
ence 6. These devices may be located at different<br>
have the [VOLATILE] attribute. The virtual address ence 6. These devices may be located at different have the **[VOLAITLE]** attribute. The virtual address and address on other systems. The addresses given in of this page is then mapped to the correct address of addresses on other systems. The addresses given in the local state is then mapped to the correct address of the  $\frac{1}{10}$  space by using the \$CRMPSC system service. the manuals for each device are the addresses of the the I/O space by using the  $\frac{1}{2}$ CRMPSC system service.<br>
The array must not be locked in the working set. device registers on the UNIBUS.<sup>3</sup> The address of the The array must not be locked in the working set.<br>IINIBUS adapter must be added to these addresses Examples of mapping to the I/O space of each of UNIBUS adapter must be added to these addresses  $\frac{1}{2}$  Examples of mapping to the  $1/\sqrt{O}$  space of each of the obtain the physical device register addresses All to obtain the physical device register addresses. All<br>hardware devices are on the first HMIDHs adoptor and C. The register addresses for each device may be hardware devices are on the first UNIBUS adapter  $\frac{du}{dx}$ . The register on the VAX 11/750 commuters. The hardware devices found in table I. on the VAX-11/750 computers. The hardware addresses are different on the VAX-ll*/*780; however, only the VAX-ll*/*750 addresses are discussed herein.

Of a physical address, bits 9 to 23 are the virtual **Dangers of Mapping to the I/O Space**<br>block number of the page and bits 0 to 8 are the Mapping to the I/O space is a dangerous block number of the page and bits 0 to 8 are the Mapping to the I/O space is a dangerous tech-<br>byte offset within the page. Although the VAX nique and should only be attempted if the increase byte offset within the page. Although the VAX is nique and should only be attempted if the increase computer is byte addressable, the device registers in performance warrants the risk. If the array is computer is byte addressable, the device registers in performance warrants the risk. If the array is are words, so an array of words will be mapped to mapped to the wrong location in the I/O space or the I/O space. Therefore, the word offset within the the I<sub>/</sub>O space. Therefore, the word offset within the an incorrect word offset is used, other UNIBUS depage must be determined from the byte offset. The vices may be accessed by mistake causing unnect page must be determined from the byte offset. The vices may be accessed by mistake causing unpre-<br>following is an example calculation for the address of dictable results. The possible risks include detroving following is an example calculation for the address of dictable results. The possible risks include destroying<br>the KW11-K clock counter register from its UNIBUS data stored on disk. For this reason, the technique the KWll-K clock counter register from its UNIBUS data stored o**n** disk. For this reason, the technique

The address of the KW11-K clock counter register<br>is listed as 770430. This HNIBHS address must<br>less high efficiency is needed for an application. is listed as 770430<sub>8</sub>. This UNIBUS address must<br>he added to the first address on the first HNIRHS **high another technique for accessing a physical device** be added to the first address on the first UNIBUS Another technique for accessing a physical device<br>adapter to obtain the physical address of the register. More efficiently is to modify the device driver to make adapter to obtain the physical address of the register:

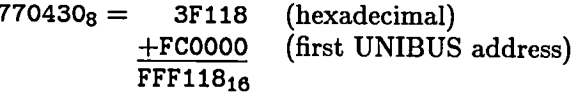

block number (VBN) of the page and bits 0 to 8 are the byte offset within the page:

$$
= \underbrace{1111 \ 1111 \ 1111 \ 0001 \ 0001 \ 1000}_{\text{TFB}_{16} = \text{VBN}} \underbrace{118}_{118} = \text{Byte offset within the page}
$$

within the page must be calculated from the byte offset:

Byte offset = 1 0001 1000

\nShift right one bit 
$$
\rightarrow
$$
 1000 1100

\n $8C_{16}$  = Word offset within the page

The register addresses for the PCL11-B commu-<br>ation system may be found in reference 5, and mapped to this address by the following method. An

requires the privileges SHMEM and either PRMGBL or SYSGBL, and the technique is not recommended un-

it more efficient for a specific application. Althoug**h** 7704**3**0**8 =** 3Fl1**8** (hexadecimal) t**hi**s m**e**tho**d** is not as effi**ci**ent as mapping to the I/O space because a system service request is still required, the inputs will be automatically checked by the system for validity when the device driver Of the physical address, bits 9 to 23 are the virtual is called to avoid the risks inherent in uncontrolled block number (VBN) of the page and bits 0 to 8 are writing to device registers.

For applications requiring faster response to device interrupts, the real-time program can also be 3 UNIBUS is a trademark of Digital Equipment Corporation. connected to receive device interrupts directly. This

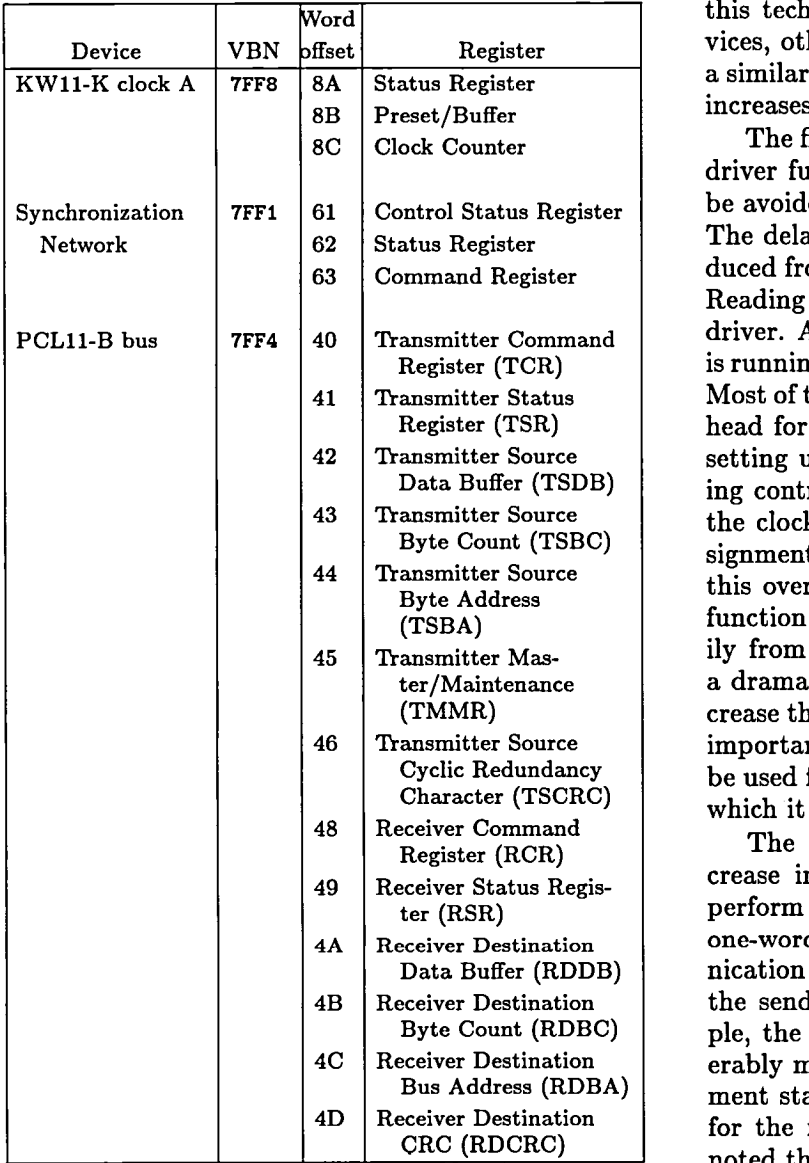

In the following sections, the application of this the technique to three devices is described in detail. Timtechnique to three devices is described in detail. Timing data are included to demonstrate the timing im-<br>
provements realized. The examples come from a sys-<br>
ique. A pulse is sent over the Synchronization Nettem for synchronizing four VAX computers through clock-value exchange in software. The devices ma-

TABLE I. REGISTER ADDRESSES ON VAX-11/750 nipulated are the KW11-K dual programmable real-<br>FOR COMMONLY USED DEVICES IN AIRLAB time clock, the PCL11-B communication system, and time clock, the PCL11-B communication system, and the Synchronization Network. Although the use of this technique is only described for these three devices, other physical devices may be manipulated in a similar manner to achieve comparable performance increases.

> 8C ClockCo**unter** The first example s**h**ows **th**at eve**n** a si**m**pl**e** device driver fun**c**tion requires a significant delay that can **be avoided by accessing the device registers directly.** The delay for reading the KW11-K clock can be re-**63** C**omm**andR**e**gister duced **fr**om a **fe**w millise**c**onds to a few microseconds. Reading the clock is a simple function in the device driver. A variable is checked to ensure that the clock  $\bar{R}$  is running, and then the clock counter register is read. Most of the time required for this function is the overhead for executing the \$QIO system service routine, setting up the device driver to execute, and returning control to the application program. By reading the clock counter register directly from a single assignment statement in the application program, all this overhead is avoided. This shows that a simple function like reading the clock can be done very easily from within the application program, providing a dramatic increase in efficiency. The ability to decrease the overhead for reading the clock is especially  $i$ **mportant because the accuracy to which a clock can** be used for timing is dependent on the accuracy with which it can be read.

The second example shows a considerable decrease in overhead when the technique is used to 49 Receiver Status Regis- crease in overhead when the technique is used to t**er** (RSR) pe**r**fo**rm** a mo**r**e co**m**plex **t**ask**. In** t**h**is example, a 4A <sup>R</sup>**e**c**e**i**v**e**<sup>r</sup>** De**st**i**nat**ion one-w**o**rd **m**essage is se**nt o**ver **t**he **PCL**l**l-**B c**o**mmunication system without using the device driver at the sending or receiving computers. In this example, the application programs must perform considerably more complicated tasks than a simple assignment statement. However, the increase in efficiency for the function is still considerable. It should be noted that the communication delay measured is for sending a one-word message. The communication delay does not increase proportionally for longer mes-<br>sages, because the overhead for setting up to send a technique also avoids the dangers of accessing the de-<br>vice registers directly. The technique of connecting to one-word message is approximately the same as for a vice registers directly. The technique of connecting to one-word message is approximately the same as for a interrupts is explained in the VAX/VMS Real-Time longer message. Only the actual transmission delay interrupt in the *VAX/VMS* and the delay for data retrieval are increased. Thus,<br>User's Guide (ref. 4). User's Guide (ref. 4).<br>
the percentage of the communication delay that is **Benefits** of **Mapping** to the **I/O Space** operating system overhead is less for long messages than for short ones, so the performance increase of In the following sections, the application of this the technique would se

> nique. A pulse is sent over the Synchronization Net-<br>work without using the device driver, but the receiver uses the device driver in the usual manner. As ex

pected, the performance i**n**crease reali**z**ed is mu**c**h less for **t**he device d**r**iver t**o r**ead **t**he cl**o**ck, s**o** a clock than for the other examples. However, the technique read is only accurate to within a few milliseconds.<br>still provides a noticeable increase in performance This inaccuracy is unacceptable for many real-time still provides a noticeable increase in performance This inaccuracy is unacceptable for many real-time

three very different ways. These should provide sufficient background for applying the technique to most<br>
other typical physical devices. These examples also counter register directly considerably reduces the deother typical physical devices. These examples also counter register directly **c**onsiderably reduces the deillustrate the performance increases to be expected lay required to read the KW11-K clock. As shown<br>from similar applications of the technique to other in figure 5, a clock read in this manner takes apfrom similar applications of the technique to other in figure 5, a clock read in this manner takes ap-<br>devices.

vided by clock A of the KW11-K dual programmable lected by repeatedly reading the clock directly 10000 clock  $\frac{10000}{2}$  clock (See ref. 7.) This clock operates as a 16-bit times and then determining the time between cl clock. (See ref. 7.) This clock operates as a 16-bit<br>un-counter. A negative value is loaded into the clock reads. Because the interval number is only accessiup-counter. A negative value is loaded into the clock reads. Because the interval number is only accessi-<br>register from the Preset/Buffer. This value is in-<br>ble through the device driver, only the current clock register from the Preset/Buffer. This value is in-<br>cremented at a specified frequency, from 100 Hz to counter value may be read in this manner. All other cremented at a specified frequency, from 100 Hz to counter value may be read in this manner. All other<br>1 MHz, until the register overflows (becomes equal clock functions, such as starting and stopping the 1 MHz, until the register overflows (becomes equal clock functions, such as starting and stopping the<br>to zero) signalling the end of an interval. The clock clock, can be performed using the device driver since to zero), signalling the end of an interval. The clock clock, can be performed using the device driver since<br>register is then reloaded from the Preset/Buffer and the timing of these operations is not so critical. Apregister is then reloaded from the Preset/Buffer and operation continues.

the  $$QIO$  service for the KW11-K device driver are clock registers antional parameters for specifying an  $AST$  reading ister directly. optional parameters for specifying an AST routine, a parameter to be passed to that routine, and an a parameter to be passed to that routine, and and **The PCLII-B Communication** System access mode for that routine to execute. Unlike the usual \$QIO AST routine, which signals the user on Although the DECnet interface is useful for initi-<br>completion of the task, this AST routine signals the ating simultaneous execution of processes on multicompletion of the task, this AST routine signals the ating simultaneous execution of processes on multi-<br>user when the end of the next clock interval occurs. Ple VAX computers in AIRLAB, rapid interprocess

Inc., and described in *Custom Software Documenta*- incation system, a 16-bit parallel, time-division mul-<br>*tion* (ref. 6) provides limited access to the following individual time *PCL11-B Driver User's Guide* tion (ref. 6) provides limited access to the following capabilities of the clock:

- 
- 
- 
- stopping the clock<br>• causing an interrupt after a specified interval

To support real-time simulation in AIRLAB, the de- its PCLll-B device driver identifying the expe**c**ted vice driver was modified to enable use of the following features:

- generating repeated interval interrupts
- 
- $\bullet$  reading the current interval number

These functions of the modified device driver and and the device driver protocols adds a considerable<br>how to use them are described in appendix D. delay to message transmission over the PCL11-B

When the clock is operating at a 1-MHz rate, the communication system. A histogram of one-word clock value is incremented once every 1  $\mu$ sec; thus, message delay times in figure 6 shows this delay to clock value is incremented once every 1  $\mu$ sec; thus, message delay times in figure 6 shows this delay to the clock is accurate to 0.001 msec. However, as be from 5 to 11 msec. The vast majority of the delay shown in figure 4, there is a delay of 1.1 to 5.1 msec.

r complete dependence upon the device driver. applications. The following paragraph describes a<br>These examples show the use of the technique in method for reducing the delay required to read the method for reducing the delay required to read the clock.

proximately 4  $\mu$ sec and is accurate to within a few microseconds, a value \_vhich is much more ac**c**eptable The KW11-K Real-Time Clock than the several milliseconds required to read the<br>Accurate timing for real-time programs is pro-Accurate timing for real-time programs is pro-<br>
ed by clock A of the KW11-K dual programmable<br>
lected by repeatedly reading the clock directly 10000 pendix A contains the PASCAL code necessary for<br>mapping to the I/O space containing the KW11-K Included in the device-dependent parameters of mapping to the  $I/O$  space containing the KW11-K<br>SOID service for the KW11-K device driver are clock registers and for reading the clock counter reg-

user when the end of the next clock interval occurs. ple VAX computers in AIRLAB, rapid interprocess<br>A device driver written for AIRLAB by Datacom. communication is provided by the PCL11-B commu-A device driver written for AIRLAB by Datacom, communication is provided by the PCL11-B commu-<br>
., and described in *Custom Software Documenta*- nication system, a 16-bit parallel, time-division mul-(*XPDRIVER*) (ref. 8) describes how to establish **c**ommunication links and send messages using the • starting the clock device driver. Each processor initializes itself and<br>• reading the current clock value and actually contract the line of the starting in the starting in the starting in the starting in the starting of establishes a communication link with every other processor. A processor expecting to receive a mes sage from another processor issues a \$QI0 request to its PCL11-B device driver identifying the expected upon receipt of the message. To send a message, a processor issues a \$QIO request specifying the message to be sent and the receiving node. If the receiv-• speeding up or slowing down the clock a specified ing node has a read request pending, its AST routine amount for one interval without stopping the executes and the message is delivered. Otherwise, the clock or interrupting its operation message is rejected by the receiving node.

Processing of the SqI0 system service request v to use them are described in appendix D. delay to message transmission over the PCL11-B<br>When the clock is operating at a 1-MHz rate, the communication system. A histogram of one-word results from the \$QIO system service request and the

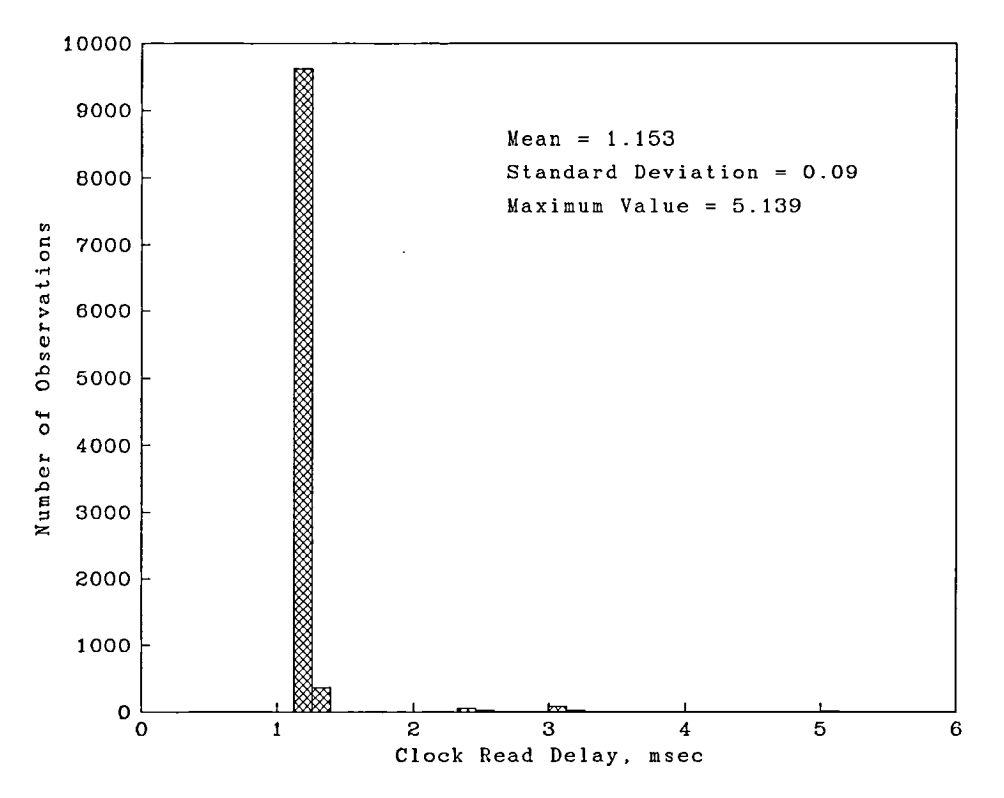

Figure 4. Histogram of delay for device driver to read KW11-K clock.

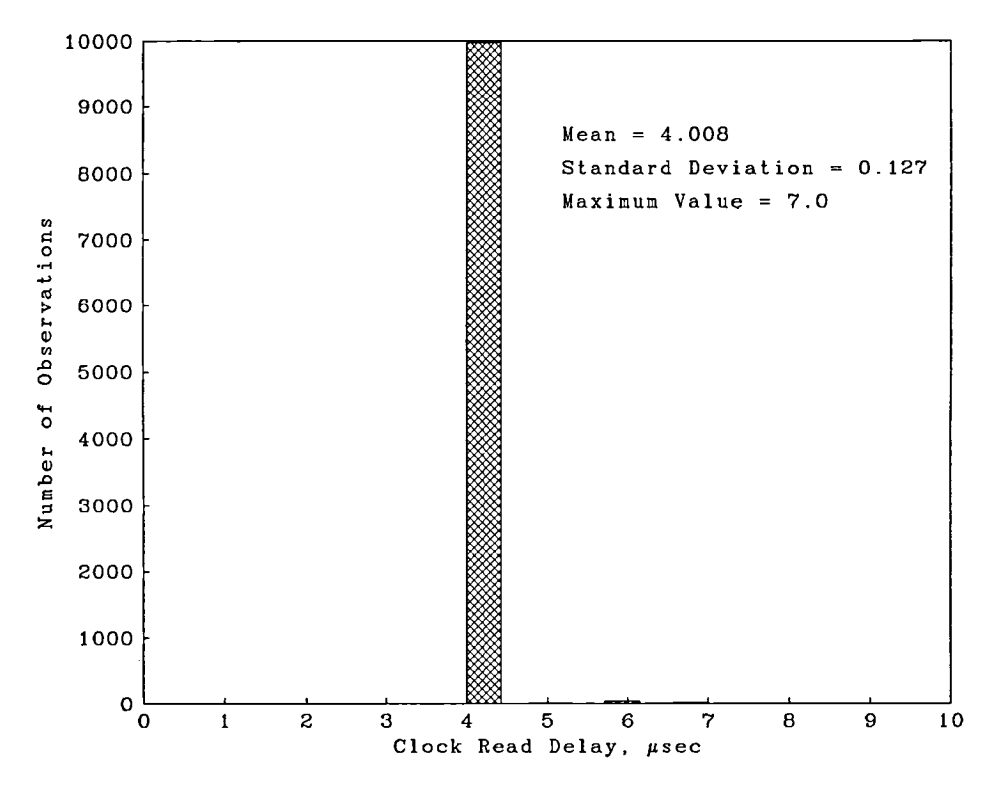

F**i**gure 5. H**i**s**t**o\_arn of delay \_r d**i**rec**t** read**i**ng of KW11-K clock reg**i**s**t**er.

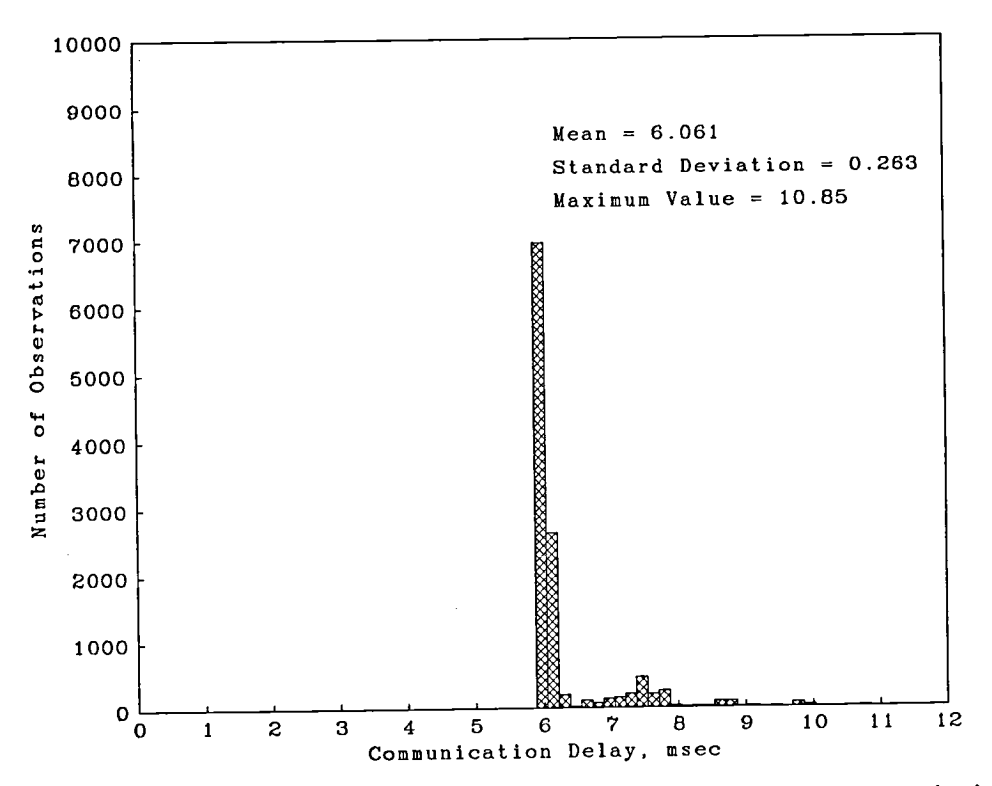

Figure 6. Histogram of delay for device driver to send one-word message over PCL11-B communication system.

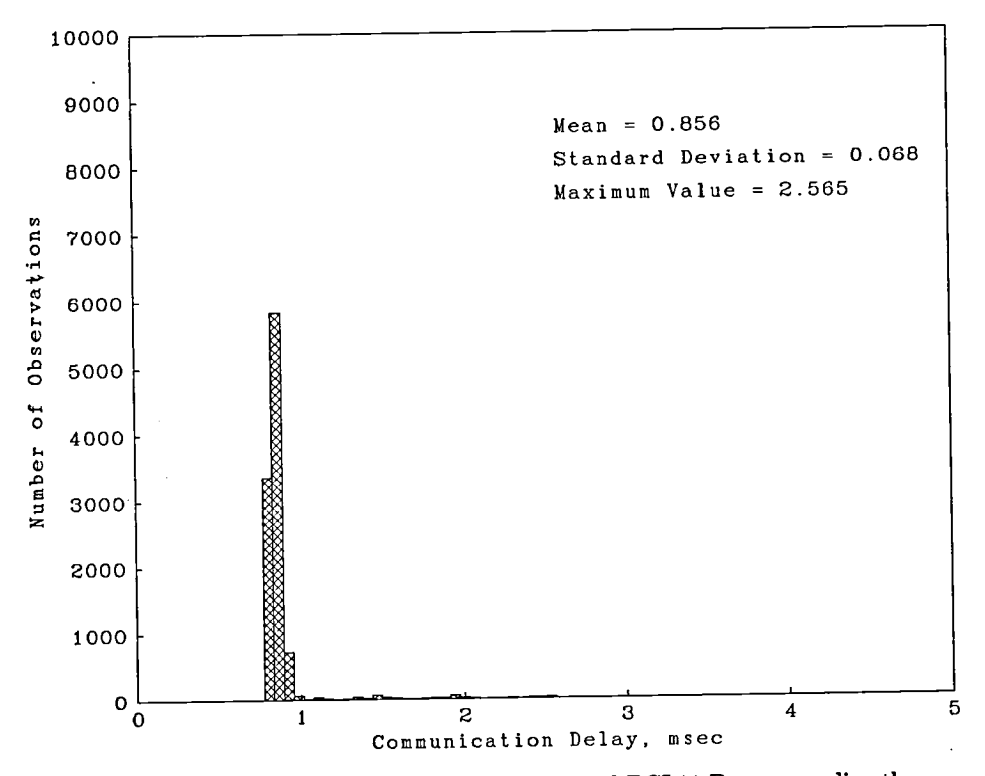

Figure 7. Histogram of delay for sending one-word PCL11-B message directly.

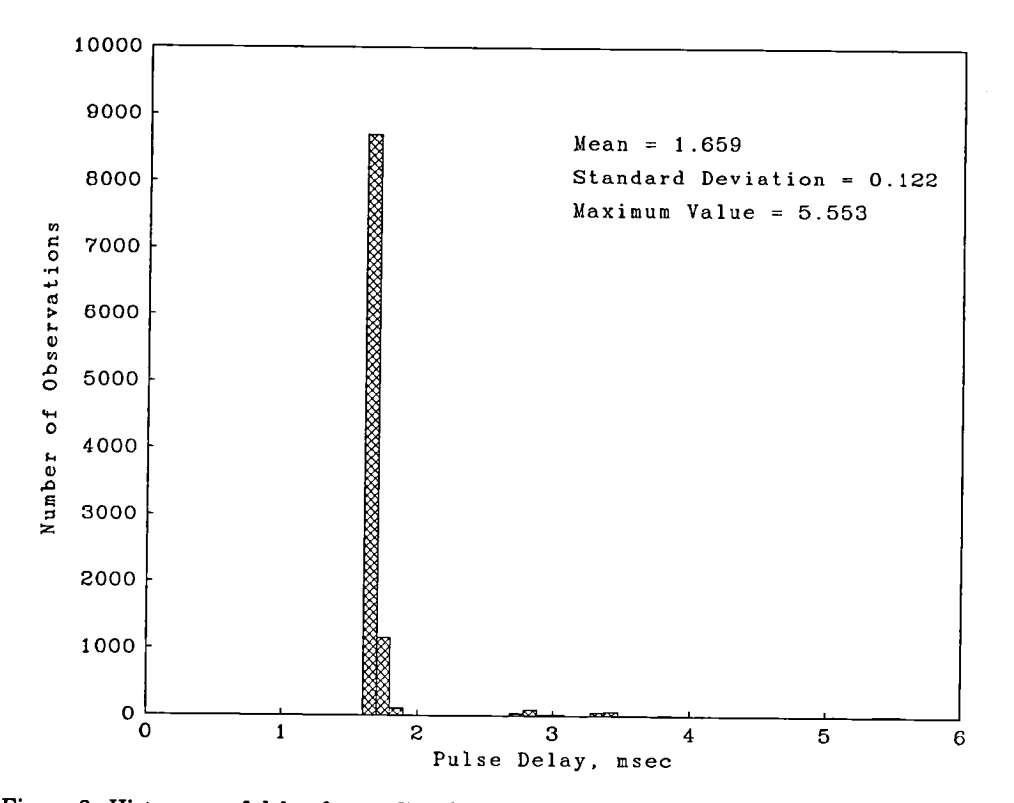

Figure 8. Histogram of delay for se*n*ding Synchronization Network pulse using device driver.

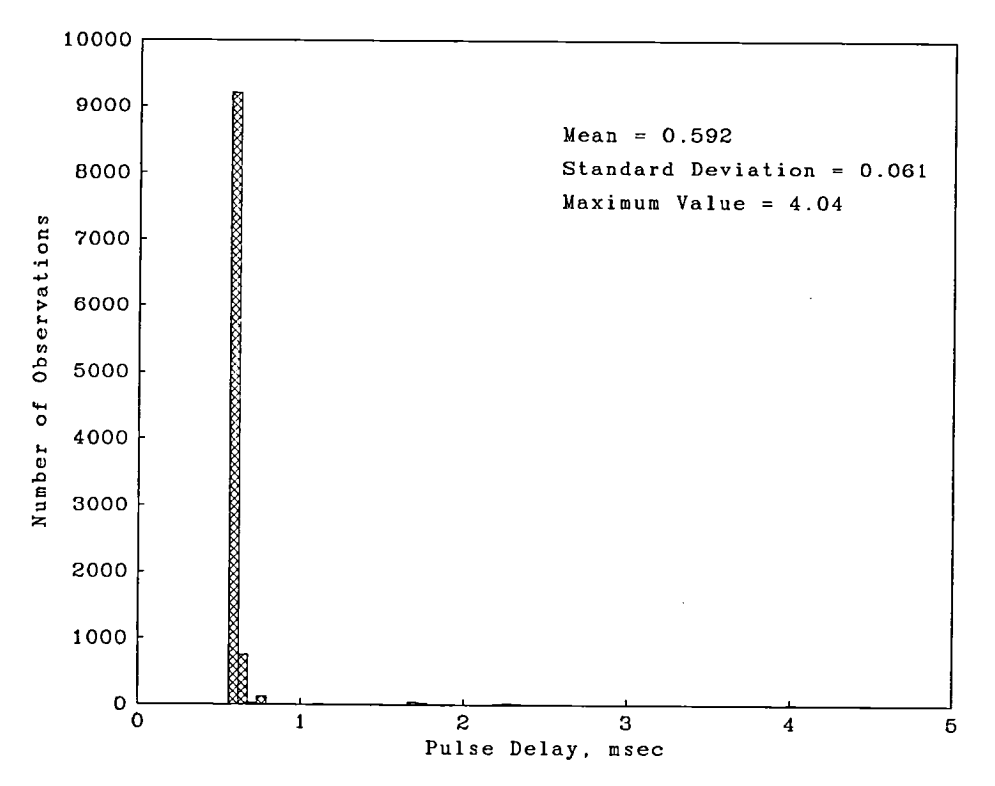

Figure 9. Histogram of delay for sending Synchronization N**e**twork pulse directly.

12

maximum generality of the device. For applications chronization pulse is approximately 1.5 msec. Syn-<br>requiring shorter and less variable communication chronization pulses may be sent by mapping to the requiring shorter and less variable communication chronization pulses may be sent by mapping to the<br>times, each process should map to the I/O space and I/O space and writing to the device registers directly. times, each process should map to the I/O space and I/O space and writing to the device registers directly.<br>messages should be exchanged by directly writing to Appendix C contains an explanation of how to send messages should be exchanged by directly writing to Appendix C contains an explanation of how to send<br>and reading from the device registers. The sending synchronization pulses without the device driver and and reading from the device registers. The sending synchronization pulses without the device driver and<br>node writes the message directly into the Transmitter gives an example of this technique. As shown in node writes the message directly into the Transmitter gives an example of this technique. As shown in<br>Source Data Buffer register and then sets the bits figure 9, this technique reduces the pulse delay to Source Data Buffer register and then sets the bits figure 9, this technique reduces the pulse delay to<br>to send the message to the receiver. The receiver 0.6 msec with considerably less variation than with to send the message to the receiver. The receiver 0.6 msec with considerable must poll the device Receiver Status Register bits the device driver. must poll the device Receiver Status Register bits for the hardware interrupt to signal receipt of a message. The device driver may still be used to **e**stablish **c**ommuni**c**ation links, and then messages **Co**n**cludi**ng **Remar**k**s** may be sent an**d** receive**d** by a**cc**essi**n**g the device

ing the PC*L*ll-B devi**c**e registe**r**s and f**or** using the system was p**r**esente**d**. Instructi**o**ns f**o**r disabling PCL without the device driver is illustrated by the unnecessary operating system functions that would<br>example PASCAL routines in appendix B and is ex-<br>cause needless processing delays and for raising the example PASCAL routines in appendix B and is ex-<br>priority to a real-time level were included. Tech-<br>priority to a real-time level were included. Techplained more fully in reference 5. As shown in fig-<br>we z this technique reduces the communication de-<br>priority to a real-time level were included. To aid in ure 7, this technique reduces the communication de-<br>law to approximately 1 msec. The communication planning time-critical programs, the response time of lay to approximately 1 msec. The communication planning time-critical programs, the response time of the VMS operating system was discussed. delay variance is also significantly reduced.

The Synchronization Network is a network for put/output space and accessing the physical-device<br>sending synchronization pulses between VAX com-<br>registers directly. The dangers as well as the adputers and was developed for AIRLAB by Datacom,<br>The Case and G. With this quatern a single pulse trate the application of the technique, examples were Inc. (See ref. 6.) With this system, a single pulse trate the application of the technique, examples were<br>mean be transmitted simultaneously to all the VAX included for using the technique on three different may be transmitted simultaneously to all the VAX included for using the technique on three different<br>computers in AIDI AD. The pulse may be sent by pulsical devices in the Langley Avionics Integration computers in AIRLAB. The pulse may be sent by physical devices in the Langley Avionics integration<br>pressing the Manual Synchronization button or by Research Lab. Each device was described, and sug- $P_{\text{resuring}}$  and Manual Synchronization but the Synchronization but the Synchronization but the Synchronization but the Synchronization  $P_{\text{res}}$ Network device driver from a program executing on sented. The appendixes contain example PASCAL<br>one of the VAX computers If an executing program routines for using each of the devices in an efficient one of the VAX computers. If an executing program **routines for using each of the devices in an efficient** negation upon receipt of a pulse from a manner to illustrate most of the suggestions in the requires notification upon receipt of a pulse from a manner<br>consisted sorder or senders then the program issues a paper. specified sender or senders, then the program issues a read request to the Syn**c**hronization Network device driver. With this request, an AST routine may be specified to be executed upon receipt of the pulse. If NASA Langley Research Center<br>no read requests are pending, then a pulse is ignored Hampton, VA 23665 no read requests are pending, then a pulse is ignored Hampton, VA 236<br>hy the device driver by the device driver.

inefficient device driver code being designed to allow As shown in figure 8, the delay for sending a syn-<br>
maximum generality of the device. For applications chronization pulse is approximately 1.5 msec. Syn-

registers directly.<br>A description of techniques for writing efficient<br>A method for manning to the I/O space contain-<br>real-time programs under the VAX/VMS operating A meth**o**d f**o**r mapping t**o** the I*/*O spa**c**e **co**ntain- real-time pr**o**grams un**d**er the VAX*/*VMS **o**perati**n**g

A te**c**hnique was presented for accessing physi-**The Synchronization** Network **cal devices more efficiently by mapping to the in-**<br>The Synchronization Network is a network for put/output space and accessing the physical-device vantages of this technique were discussed. To illussented. The appendixes contain example PASCAL

### Appendix A

### Reading the KW11-K Clock Register **Directly**

The following PASCAL routines map to the I/O page containing the clock registers and read the clock counter directly:

### **TYPE**

```
WORD = [WORD] -32768...32767:
CONST
   KWCLOCK = \lambda x'8C';
VAR
   KWIOPAGE: [ALIGNED(9), VOLATILE]
     ARRAY [O..255] OF [VOLATILE] WORD;
      (* ALIGNED(9) specifies page
      alignment *)KWINADR, KWRETADR: ARRAY[1..2] OF
     [UNSAFE] UNSIGNED;
  MYTIME: WORD;
  STATUS: INTEGER:
```

```
PROCEDURE CLOCK_INIT;
VAR
   FLAGS: [UNSAFE] INTEGER;
   VBN: INTEGER;
BEGIN
   KWINADR[1] := ADDRESS(KWIOPAGE[0]):KWINADR[2] := KWINADR[1];VBN := \frac{1}{2}X'7FF8';
   FLAGS := SEC$M\_PFNMAP;STATUS := $ULWSET(KWINADR, KWRETADR, );
   IF NOT ODD (STATUS) THEN BARF (STATUS);
   STATUS := $CRMPSC(KWINADR, KWRETADR,FLAGS,,,,,1,VBN,,);
   IF NOT ODD (STATUS) THEN BARF (STATUS);
END:
```
The clock may now be directly read with the following:

```
MYTIME := KWIOPAGE[KWCLOCK];
```
### Appendix B

### **Routines for Sending PCL11-B Messages Directly**

The routines necessary for establishing communication links between two nodes and sending a message directly are given below. The constants and variables used are

CONST

```
NMA$C_PCLI_PRO = \frac{1}{2}X'00000458';
   NMASC_LINPR_MAS = X' 00000001';
   NMA$C_LINPR_SEC = X'00000002':
   NMA$C_LINPR_NEU = \frac{1}{6}X'00000002';
   NMASE\_PCCI\_TRI = %X'00000474 ;
   EFPCL = 2;
                              د
   TEF = 3;
   PCLTCR = \frac{1}{4}X'40';
   PCLTSR = \frac{1}{4}X'41';
   PCLTSDB = \frac{1}{4}X'42':
   PCLTSBC = \frac{1}{4}X'43';
   PCLTSBA = \lambda X'44';
   PCLTMMR = \lambdaX'45';
   PCLTSCR = \frac{1}{6}X'46';
   PCLRCR = \frac{9}{4}X'48';
   PCLRSR = \langle X' \cdot 49 \rangle;
   PCLRDB = \frac{1}{6}X'4A':
   PCLRDBA = \lambda X'4B';
   PCLRDCRC = \frac{1}{6}X'4D';
   MAXWAIT = 10000;TYPE
   WORD = [WORD] -32768...32767;QUAD = [QUAD, UNSAFE] RECORDLO: UNSIGNED; L1: INTEGER; END;
   IOSBTYPE = ARRAY[1..4] OF WORD;CBUF = RECORDLO:WORD;
       L1: INTEGER;
       END:VAR
   MESSAGE: WORD;
   NDCHAN: [VOLATILE] ARRAY [1..10] OF WORD;
   CTRLCHAN: WORD;
   GOODREAD: [VOLATILE] ARRAY [1..10] OF
      [VOLATILE] BOOLEAN;
   BUFIN: [VOLATILE] ARRAY [1..10] OF
      [VOLATILE] WORD;
   IOSBR: [VOLATILE] IOSBTYPE;
   PCLIOPAGE: [ALIGNED(9), VOLATILE]
      ARRAY [0..255] OF [VOLATILE] WORD;
   PCLTEMP: [UNSAFE] WORD;
   PCLINADR, PCLRETADR: ARRAY [1..2] OF
      [UNSAFE] UNSIGNED;
```
The PCL\_INIT routine maps the array PCLIOPAGE to the I/O space containing the PCL11-B device register addresses. The CONTROLLER\_START routine starts the controller for this node. The NODE\_CONNECT routine is then called to start every node in the system. Since a node may not be started until its controller is started, the attempts to start other nodes will fail until they start their controllers. After each node is started, messages may be sent and received, identifying each node by its assigned channel number.

```
PROCEDURE PCL_INIT;
VAR
   FLAGS: [UNSAFE] INTEGER;
   VBN: INTEGER;
BEGIN
   PCLINADR[1] := ADDRESS(PCLIOPAGE[0]);PCLINADR [2] := PCLINADR [1];VBN := \langle XY'7FF4':FLAGS := UOR(SEC$M\_PFNMAP, SEC$M_WRT);STATUS := $ULWSET(PCLINADR, PCLRETADR,):IF NOT ODD (STATUS) THEN BARF (STATUS);
   STATUS := \texttt{\$CRMPSC(PCLINADR, PCLRETADR, \textbf{R})FLAGS,,,,,1,VBN,,);
   IF NOT ODD (STATUS) THEN BARF (STATUS);
END; (* PCL_INIT *)PROCEDURE CONTROLLER_START (THISNODE:
  INTEGER):
VAR
   CHARBUF: ARRAY [1..1] OF CBUF;
   QIO_FUNCT: [UNSAFE] INTEGER;
   IOSB: IOSBTYPE;
   NODENUM: INTEGER;
BEGIN
   STATUS := $ASSIGN('\_XPAO: ', CTRLCHAN);IF NOT ODD (STATUS) THEN BARF (STATUS);
   CHARBUF [1]. LO := NMA$C_PCLI_PRO;
   IF (THISNODE = 8) THEN CHARBUF [1] .L1
     := NMA$C_LINPR_MAS
      ELSE IF (THISNODE = 6) THEN
         CHARBUF [1]. L1 := NMA$C_LINPR_SEC
      ELSE CHARBUF [1] . L1 := NMA$C_LINPR_NEU;
    (* One node should be chosen as master,
    one for secondary master, and all the
    other nodes must be neutral.*)
    QIO_FUNCT := UOR(IO$_SETMODE, UOR
      (IO$M_CTRL.I0$M_STARTUP) ;
    STATUS := $QIOW(, CTRLCHAN, QIO_FUNCT, XREF
      IOSB, ., ., %DESCR CHARBUF);
    IF NOT ODD (STATUS) THEN BARF (STATUS);
END: (* CONTROLLER_START *)
PROCEDURE NODE_CONNECT (NODENUM: INTEGER);
```

```
CHARBUF: ARRAY [1..1] OF CBUF;
   QIO_FUNCT: [UNSAFE] INTEGER:
   IOSB: IOSBTYPE;
   TRIES, FLAG: INTEGER;
   CONNECTED: BOOLEAN:
   TIMADR: QUAD;
BEGIN
   STATUS := $ASSIGN('\_XPAO:', NDCHAN[NDDENUM]] ;
   IF NOT ODD (STATUS) THEN BARF (STATUS) ;
   CHARBUF [1]. LO := NMA$C_PCCI_TRI;
   CHARBUF [1]. L1 := NODENUM;
   QIO_FUNCT := UOR(IO$_SETMODE,
     IO$M_STARTUP);
   FLAG := 0;
   TRIES := 0;
   CONNECTED := FALSE;WHILE (TRIES <= 100) AND NOT CONNECTED
     D<sub>0</sub>
      BEGIN TRIES := TRIES + 1;
      STATUS := $QIOW(, NDCHAN [NODENUM],
        QIOFUNCT, XREF IOSB, ... XDESCR
        CHARBUF, FLAG):
      IF NOT ODD (STATUS) THEN BARF (STATUS);
      STATUS := $BINTIM('0 0:0:3', TIMADR);IF NOT ODD (STATUS) THEN BARF (STATUS);
      STATUS := $SETIMR(TEF, TIMADR);
      IF NOT ODD (STATUS) THEN BARF (STATUS):
      IF ODD (IOSB[1]) THEN CONNECTED := TRUE
        ELSE $WAITFR(TEF):
      END:
   IF NOT CONNECTED THEN
      BEGIN
      WRITELN(' NODE ', NODENUM:1, ' NOT
        STARTED IN 100 TRIES');
      HALT:
      END:
END: (* NODE_CONNECT *)
```
Once the communication links are established by the CONTROLLER\_START and NODE\_CONNECT routines and a page of program memory is mapped to the I/O space containing the PCL11 device registers by the PCL\_INIT routine, then messages may be sent by writing directly to the device registers using the following method:

The receiver must execute the READWAIT routine to poll the Receiver Status Register to recognize receipt of a message sent without the device driver as follows:

PROCEDURE READWAIT (NODENUM, MAXCOUNT: INTEGER): BOOLEAN: **VAR** ICOUNT: [STATIC] INTEGER; IRCV: [STATIC] INTEGER; **BEGIN**  $ICOUNT := 0;$ PCLIOPAGE [PCLRCR]  $:=$   $\lambda x$  '0002'; PCLIOPAGE [PCLRCR]  $:=$   $\frac{1}{4}$ X'2000';  $READWAIT := FALSE;$  $IRCV := 0$ ; **REPEAT**  $ICOUNT := ICOUNT + 1;$  $PCLTEMP := PCLIOPAGE[PCLRSR];$ IF (UAND(PCLTEMP, X'0100') =  $X'0100'$ ) THEN IRCV := 1 ELSE IF (UAND(PCLTEMP, X'0080')  $=$   $X'0080'$ ) THEN IRCV = 1; UNTIL ((IRCV  $>$  0) OR (ICOUNT  $>$  MAXCOUNT)  $)$  ; IF (IRCV  $> 0$ ) THEN READWAIT := TRUE;  $BUFIN[NDDENUM] := PCLIOPAGE[PCLRDB];$  $END$ :  $(*$  READWAIT  $*)$ 

The sending node may write a one-word message directly into the Transmitter Source Data Buffer register and set the bits to transmit the message to the specified receiver as follows:

PROCEDURE WRITEPCL (NODENUM: INTEGER; BUF: WORD); **BEGIN** PCLIOPAGE [PCLTCR]  $:=$  "x'0002'; PCLIOPAGE [PCLTSBC]  $:=$  "X' FFFE' ;  $PCLTEMP := PCLIOPAGE[PCLTCR]$ ; IF (NODENUM = 6) THEN PCLTEMP  $:=$  UOR  $(PCLTEMP, \frac{1}{2}X'0600')$ ELSE IF (NODENUM  $= 8$ ) THEN PCLTEMP  $:=$  UOR(PCLTEMP,  $X'$  0800');  $PCLIOPAGE[PCLTCR] := PCLTEMP;$  $PCLIOPAGE[PCLTSDB] := BUF;$  $PCLTEMP := PCLIOPAGE[PCLTCR];$  $PCLTEMP := UOR(PCLTEMP, \mathcal{X} \mathcal{X} \mathcal{Y} 2000')$ :  $PCLIOPAGE[PCLTCR] := PCLTEMP;$  $PCLTEMP := PCLIOPAGE[PCLTSR]$ : PCLTEMP := UAND (PCLTEMP,  $X \cdot F F7F$ );  $PCLIOPAGE[PCLTSR] := PCLTEMP$ :  $PCLTEMP := PCLIOPAGE[PCLTCR]$ :  $PCLTEMP := UOR(PCLTEMP, \text{X}'}0001')$ ;  $PCLIOPAGE[PCLTCR] := PCLTEMP;$  $END$ ;  $(*$  WRITEPCL  $*)$ 

### Appendix C

### **Routines for Sending Synchronization Pulses Directly**

The routines necessary for setting up a node to receive a synchronization pulse and for sending a pulse by writing directly to the device registers use the following constants and variables:

```
CONST
   SYNCNET_CSR = 'X'61':SYNCNET_COMMAND = \lambda x'63';
   COMMAND = \lambdaX'40';
TYPE
   WORD = [WORD] -32768...32767;VAR
   NSIOPAGE: [ALIGNED(9)] ARRAY[0..255] OF
     [VOLATILE] WORD:
   NSADR, NSRETADR: ARRAY[1..2] OF [UNSAFE]
     UNSIGNED:
   SYNCFLAG: [VOLATILE] BOOLEAN:
   NSTEMP: [VOLATILE, UNSAFE] WORD;
   SYNCCHAN: WORD;
```
Each node must map an array to the page of  $I/O$ space containing the Synchronization Network device register addressed as follows:

```
PROCEDURE SN_INIT;
VAR
   FLAGS: [UNSAFE] INTEGER;
   VBN: INTEGER;
BEGIN
   NSINADR[1] := ADDRESS(NSIOPAGE[0]);NSINADR[2] := NSINADR[1];VBN := \frac{1}{2}XY7FF1;
   FLAGS := UOR(SEC$M_PFNMAP, SEC$M_WRT);
   STATUS := $ULWSET (NSINADR. NSRETADR.):
   IF NOT ODD (STATUS) THEN BARF (STATUS);
   STATUS := $CRMPSC (NSINADR, NSRETADR,,
     FLAGS,,,,,1,VBN,,);
   IF NOT ODD (STATUS) THEN BARF (STATUS);
   STATUS := $ASSIGN(DEVNAM := '_SYAO:,
     CHAN := SYNCCHAN:
   IF NOT ODD (STATUS) THEN BARF (STATUS) ;
END:
```
The RECVSYNC routine sets up the node to receive a synchronization pulse, which may be sent by another process writing to the device registers directly or issuing a write \$010 to the device or by pressing the Manual Synchronization button in AIRLAB. The

SYNCAST routine will be executed when the first pulse is received.

[ASYNCHRONOUS] PROCEDURE SYNCAST; **BEGIN**  $SYNCFLAG := TRUE:$  $END;$ PROCEDURE RECVSYNC; **VAR** MODEMASK: WORD; MODE: INTEGER: **BEGIN** MODEMASK :=  $XX'03FF'$ ; (\* Mask to receive from any other process  $*)$  $MODE := 1$ ;  $STATUS := $QIOW($ ,  $SYNCCHAN$ ,  $IO$$   $SETMODE$ .  $P1 := MODEMASK, P2 := MODE);$ IF NOT ODD (STATUS) THEN BARF (STATUS);  $SYNCFLAG := FALSE;$  $STATUS := $QIO($ ,  $SYNCCHAN$ ,  $IO$$  READVBLK,  $P1 :=$  XIMMED SYNCAST): IF NOT ODD (STATUS) THEN BARF (STATUS); IF (SYNCFLAG) THEN **BEGIN** (\* The Synchronization Network is set up such that if an unexpected synchronization pulse is received, it is remembered and the next read request will immediately be successful; however, for many applications this would be incorrect, and this check should be included. \*)  $SYNCFLAG := FALSE;$  $STATUS := $QIO($ , SYNCCHAN,  $IO$$  READVBLK,  $P1 :=$  % IMMED SYNCAST); IF NOT ODD (STATUS) THEN BARF (STATUS);  $END:$ END:

The routine SENDSYNC, for sending a synchronization pulse to every computer by writing directly to the synchronization device registers, is simple, as follows:

```
PROCEDURE SENDSYNC:
BEGIN
   \n  NSTEMP := UOR (NSIOPAGE [SYNCNET_CSR],\nCOMMAND):
   \texttt{NSIOPAGE} [SYNCNET_CSR] := NSTEMP;
   NSIOPAGE[SYNCNET_COMMAND] := X'0000';
END:
```
# th**e KWll-K Clock** eters**:**

**The K**Wl**l-**K **device driver** w**ritten** b**y D**a**taco**m**, P**1 **optional addre**ss **of AST to** b**e d**e**liv-**Inc., was modified to extend its capabilities for real-<br>ered at interval end **time proc**e**ssing. Th**e **add**e**d fun**c**tion**s **of this device driver and the parameters for using them are di**s**-** P2 **optional AST parameter** cussed in this appendix.<br>Status codes are returned from the device driver<br>P3 optional AST access mode

in **t**h**e** IOSB p**a**rame**t**e**r to th**e **\$**QI0 system service**.** P**4** cl**oc**k C**o**nt**r**ol St**atus** Reg**i**ste**r** (CSR) The following status codes may be returned in the (see ref. 7) first longword of the IOSB:<br>
P5 positive integer, equals number of

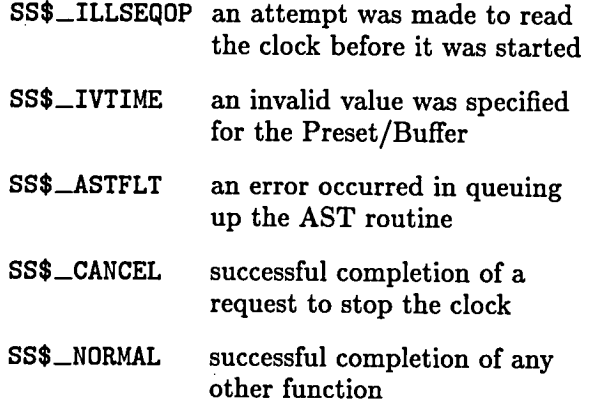

Th**e** se**c**ondlongwordo**f** the IOSB isused by the In**ter**rup**t**  $\mathbf{clock}\ \mathbf{read}\ \mathbf{function}\ \mathbf{to}\ \mathbf{return}\ \mathbf{the}\ \mathbf{clock}\ \mathbf{counter}\ \mathbf{value}$ and interval number and is not used by the other Without disturbing the operation of the clock, this WRITE function may be used to signal the next

only READ and WRITE function codes. The operation setting an even<br>for reading the clock counter is the only  $BFAD$  function are as follows: **fo**r **re**ading t**he c**lo**c**k **coun**t**er** is **the** o**n**l**y** READfu**nc**- ar**e a**s follows**:** tion and may be specified by the \$QI0 function code P1 optional address of AST to be delivparameter **IO\$\_READVBLK.** All the remaining opera- ered at interval end tions are WRITE functions and may be specified by **t**he I0\$\_WRITE**V**BLK**f**u**n**c**t**io**n c**ode**.** P2 op**t**io**n**al AST parameter

The WRITE function is used to perform four dif-<br>
F3 optional AST access mode<br>
ferent functions in the modified device driver. The<br> **P3** optional AST access mode four functions are differentiated as follows: P4 positive integer

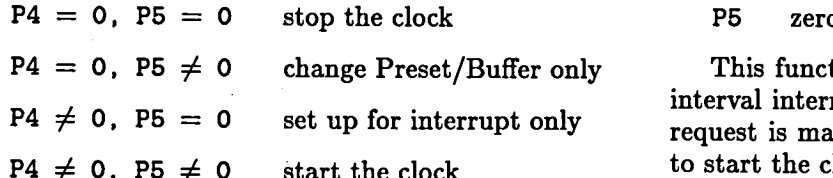

The parameters for each of the functions of the enabled and with an AST routine specified to execute modified KW11-K clock device driver are given be-<br>at the end of the first interval. After the AST routine modified KW11-K clock device driver are given be-<br>low. Example routines for using each of these func-<br>executes. a \$Q10 request is issued to the device driver low. Example routines for using each of these func-<br>tions may be found in appendix E. Further informa-<br>with this function to queue an AST to execute at the **tions** may be found in appendix E. Further informa-<br> **tion** on the modified clock driver is available on the end of the next interval without interrupting clock AIRLAB Data Ma**n**ageme**n**t System (ADAMS). operatio**n**.

### **Appendix D Starting the Clock**

The KWl**l-**K **clock may** b**e started** b**y a** W**RITE** An Extended-Capability Device Driver for<br>  $\frac{1}{2}$  function with the following device-specific param-

- 
- 
- 
- 
- **SS**\$**\_I**LL**S**EQOP a**n** attempt was made to read clock ti**c**ks to be i**n** each interval

the clock before it was started The *KW11*-*K Dual P*r*og*r*ammable Real Time Clock* User Manual (ref. 7) should be consulted for the format of the clock CSR parameter and for further information about the operation of the KWll-K **S**S\$\_.AS**T**FLT an **err**oro**cc**u**rre**din**q**u**e**uing **c**lo**c**k**.The c**lo**c**ks**t**ar**t**fun**c**tionmay be used **t**o generate an interrupt at the end of the first interval by setting the correct bit in the clock CSR. An AST to execute upon that interrupt may be specified in parameter P1, and a parameter to be passed to it **SEPLER** in P2.

# Qu**e**u**i**ng **a**n AST or Ev**e**n**t F**l**a**g **f**or**t**h**e**N**e**x**t**

**f**un**c**tions, thisWR**IT**E **f**un**c**tionm**a**y be usedtos**i**gn**a**lth**e**n**e**xt The modified KW11-K clock device driver accepts clock interrupt by executing an AST routine or by<br>y READ and WRITE function codes. The operation setting an event flag. The device-specific parameters

- 
- 
- 
- 
- 

This function may be used to generate repeated interval interrupts in the following m**a**nner. A SQ**I**0 request is made to the clock device driver as before **P5**  $\frac{1}{2}$  clock to start the clock operating, with the clock CSR set for repeated interval mode operation with interrupts end of the next interval without interrupting clock subsequent interval, the AST routine will execute at when the value has been successfully written to the the end of every interval.<br>Preset/Buffer, so another call to this function dur-<br>preset/Buffer, so another call to thi

### C**hanging the Clock Preset***/***Buffer ca**n**c**el *o*ut the e**ff**e**c**t *o***f** the fi**r**st **ca**ll.

**Th**e WRI**T**E**func**t**io**n **for c**h**angi**ng t**he value i**n the **Stopping the Clock clock Pr**eset*/***B**uff**er** w**i**th**ou**t **di**st**ur**b**ing** t**h**e **curr**e**n**t operation of the clock requires the following device-<br>specific parameters: function with parameters P4 and P5 both equal to

- P1 **op**t**io**n**a**l **addr**ess **of AS**T t**o** b**e d**e**liv- follo**ws**: ered a**t **in**t**erval end**
- 
- P**3 op**t**ional A**ST **acce**ss **mode**
- **P4 zero**
- P5 **po**s**i**t**iv**e **in**t**eger, equa**ls **ne**w **in**t**erval leng**th P**5 zero**

Puffer without stopping or disturbing the operation of the clock. If the clock is running in repeated in-<br>terval mode the current interval length will remain READ function with no device-specific parameters. terval mode, the current interval length will remain READ function with no device-specific parameters.<br>unchanged, but all subsequent intervals will be the The value in the clock counter and the interval numunchanged, but all subsequent intervals will be the The value in the clock counter and the interval num-<br>length specified in P5. In a multiprocessor system. ber since clock operation was started are returned length specified in P5. In a multiprocessor system, ber since clock operation was started are returned<br>this function may be used to speed up a lagging clock in the IOSB. Word three of the IOSB contains the this function may be used to speed up a lagging clock in the IOSB. Word three of the IOSB contains the to synchronize with other processors' clocks by the counter value, and word four contains the interval to synchronize with other processors' clocks by the counter value, and word four contains the interval<br>following method. A \$010 call is made to the device number. Calculation of an absolute time value from following method. A \$QIO call is made to the device number. Calculation of an absolute time value from<br>driver to change the value in the Preset/Buffer to a the interval number and the counter value is shown in driver to change the value in the Preset/Buffer to a<br>slightly larger (less negative) value. At the end of the appendix E. The interval number is accessible only slightly larger (less negative) value. At the end of the appendix E. The interval number is accessible only<br>current interval, this value is automatically loaded through a \$QIO or \$QIOW call to the device driver. current interval, this value is automatically loaded through a \$QIO or \$QIOW call to the device driver.<br>into the clock register. This causes the next interval Since the value is returned in the IOSB by the deinto the clock register. This causes the next interval Since the value is returned in the IOSB by the de-<br>end to occur slightly earlier, so the end of this in-<br>yice driver, it cannot be read until the device driver end to occur slightly earlier, so the end of this in-<br>terval will coincide with the other processors' clocks. has completed processing (i.e., when the \$QIOW reterval will coincide with the other processors' clocks. has completed processing (i.e., when the \$QIOW re-<br>During the shortened interval, this function may be turns or the \$QIO sets an event flag or delivers an During the shortened interval, this function may be turns or the \$QIO sets an event flag or delivers an called with the original interval length to restore the AST routine). An attempt to read the clock when called with the original interval length to restore the AST routine**)**. An attempt to read the clock when Preset/Buffer. The clock resumes normal operation it is not operating will fail and will return but is synchronized with the other processors' clocks. Status code of SS\$\_ILLSEQ0P in the IOSB. but is synchronized with the other processors' clocks.

By using this function at the beginning of every Note that control is returned to the calling program<br>sequent interval, the AST routine will execute at when the value has been successfully written to the the end of every interval.<br>Presett/Buffer, so another call to the the value of the value of the value of the value of the value of the value of the value of the value of the value of the value of the value of the value of ing the same interval could overwrite the value and

 $\frac{1}{2}$  **function**  $\frac{1}{2}$  **function**  $\frac{1}{2}$  **function**  $\frac{1}{2}$  **function**  $\frac{1}{2}$  **function**  $\frac{1}{2}$  **function**  $\frac{1}{2}$  **function**  $\frac{1}{2}$  **function**  $\frac{1}{2}$  **function**  $\frac{1}{2}$  **function**  $\frac{1}{2}$  **z**e**ro.** T**he devi**ce**-**s**p**e**cifi**c **parame**t**er**s **are** t**hu**s **a**s

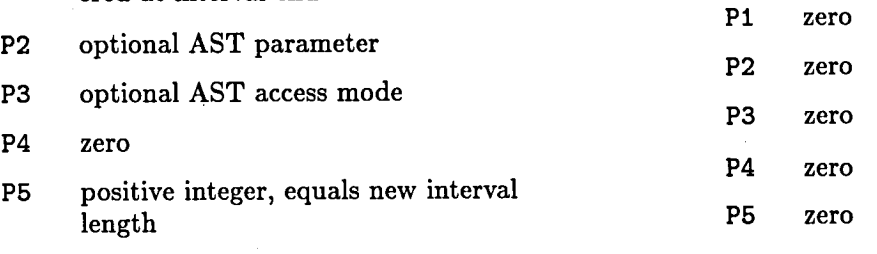

### Appendix E

### **Routines for Using the Extended Capability KW11-K Device Driver**

The following are example routines for each of the functions available for the extended-capability device driver for the KW11-K clock. The variables used are

### **TYPE**

```
WORD: [WORD] -32768..32767;
   QUAD: [QUAD, UNSAFE] RECORD
      LO: UNSIGNED;
      L1: INTEGER;
      END:
   TIMEQUAD: RECORD CASE INTEGER OF
      0: (Q:QUAD);
      1: (W:ARRAY[1..4] OF WORD;
      END:
VAR
   READKWA: TIMEQUAD;
   STATUS: INTEGER;
   CLOCKIOSB: QUAD;
   KWACHAN: WORD:
   INTFLAG: [VOLATILE] BOOLEAN;
   TIME: INTEGER;
```
The following routines may be used to generate repeated interval interrupts. The CLOCK\_START routine starts the clock in repeated interval mode with intervals of 30 msec and queues the INTAST routine to be executed upon the first interrupt. The flag INTFLAG may be used like an event flag, but it may be read without a time-consuming system service request. When INTFLAG becomes true, the first interval has ended. The routine SETUP\_INT should be called to queue the INTAST routine some time during the second interval and during each subsequent interval.

```
[ASYNCHRONOUS] PROCEDURE INTAST:
BEGIN
   INTFLAG := TRUE;END:
PROCEDURE CLOCK_START;
BEGIN
   INTFLAG := FALSE;STATUS := $QIO(, KWACHAN, IO$_WRITEVBLK,
     CLOCKIOSB... XIMMED INTAST... XX'0143'.
     30000:
```

```
IF NOT ODD (STATUS) THEN BARF (STATUS):
END:
```

```
PROCEDURE SETUP_INT;
BEGIN
   INTFLAG := FALSE:STATUS := $QIO(, KWACHAN, IO$_WRITEVBLK,
     CLOCKIOSB, , , %IMMED INTAST, , ,
     X'0143',0);END:
```
The CLOCK\_CHANGE routine may be used to change the clock Preset/Buffer without disturbing the operation of the clock. The value NEWDELAY will be loaded into the clock counter at the end of the current interval. To change the length of only one interval, this routine must be called again with the original count value some time during the next interval.

```
PROCEDURE CLOCK_CHANGE (NEWDELAY: INTEGER);
BEGIN
   STATUS := $QIO(, KWACHAN, IO$_WRITEVBLK,
     CLOCKIOSB......O.NEWDELAY);
   IF NOT ODD (STATUS) THEN BARF (STATUS);
END;
```
The clock operation may be stopped by the following routine:

```
PROCEDURE CLOCK_STOP;
BEGIN
   STATUS := $QIO(, KWACHAN, IO$_WRITEVBLK,
     CLOCKIOSB, \ldots, 0, 0;
   IF NOT ODD (STATUS) THEN BARF (STATUS);
END;
```
The clock counter may be read directly by the method described in appendix A, or the following method may be used to determine from the interval number and current interval size an absolute time from the time the clock was started.

```
PROCEDURE CLOCK_READ;
BEGIN
   STATUS := $QIOW(, KWACHAN, IO$ READVBLK,
     READKWA. Q;
   IF NOT ODD (STATUS) THEN BARF (STATUS);
   TIME := (KWACOUNT * READKWA.W[4])+ (KWACOUNT + READKWA.W[3]);
END:
```
- 1. *VAX/VMS System Services Reference Manual.* Order No. AA-D018C-TE, Digital Equipment Corp., May 1982.
- 2. *VAX-11 PASCAL User's Guide*. Order No. AA-H485C-TE, Digital Equipment Corp., Oct. 1982.
- No. AA-H484C-TE, Digital Equipment Corp., Oct. 1982.<br>4. VAX/VMS Real-Time User's Guide. Order No. AA-
- H784B-**T**E, Digital Equipment Corp., May 198**2**. Equipment Corp.**, Ja**n. 198**3**.
- **Re**f**e**r**ence**s **<sup>5</sup>**. *PCLll*-*<sup>B</sup> Parallel Com*m*unication Link Differ*e*nti*al *TDM Bus*. Doe. No. YC-A**2**0**T**C-00, Re**v**. B, Digit**a**l Equip-
	- No. *A*A-D018C-**T**E, Digit**a**l Equipment Corp., May 198**2**. 6. *Custo*m *Software Do*c*u*me*ntation, Volume 1*. D**a**t**ac**om,
- **T**E, Digital Equipment Corp.*,* Oct. 198**2**. 7. *KWll*-*K Dual Progra*m*mabl*e *Re*al *Time Clo*c*k User Man*-**3**. *VAX*-*11 PASCAL Languag*e *Reference Manu*al. Order *u*al. E*K*-**K**Wll-**K**-OP-001, Digital Equipment Corp.**,**
	- 4. *VAX/VM*S *Real*-*Time User's Guide*. Order No. AA- 8. *PGLll*-*B Driver User*'*s Guide (XPDRIVER)*. Digital

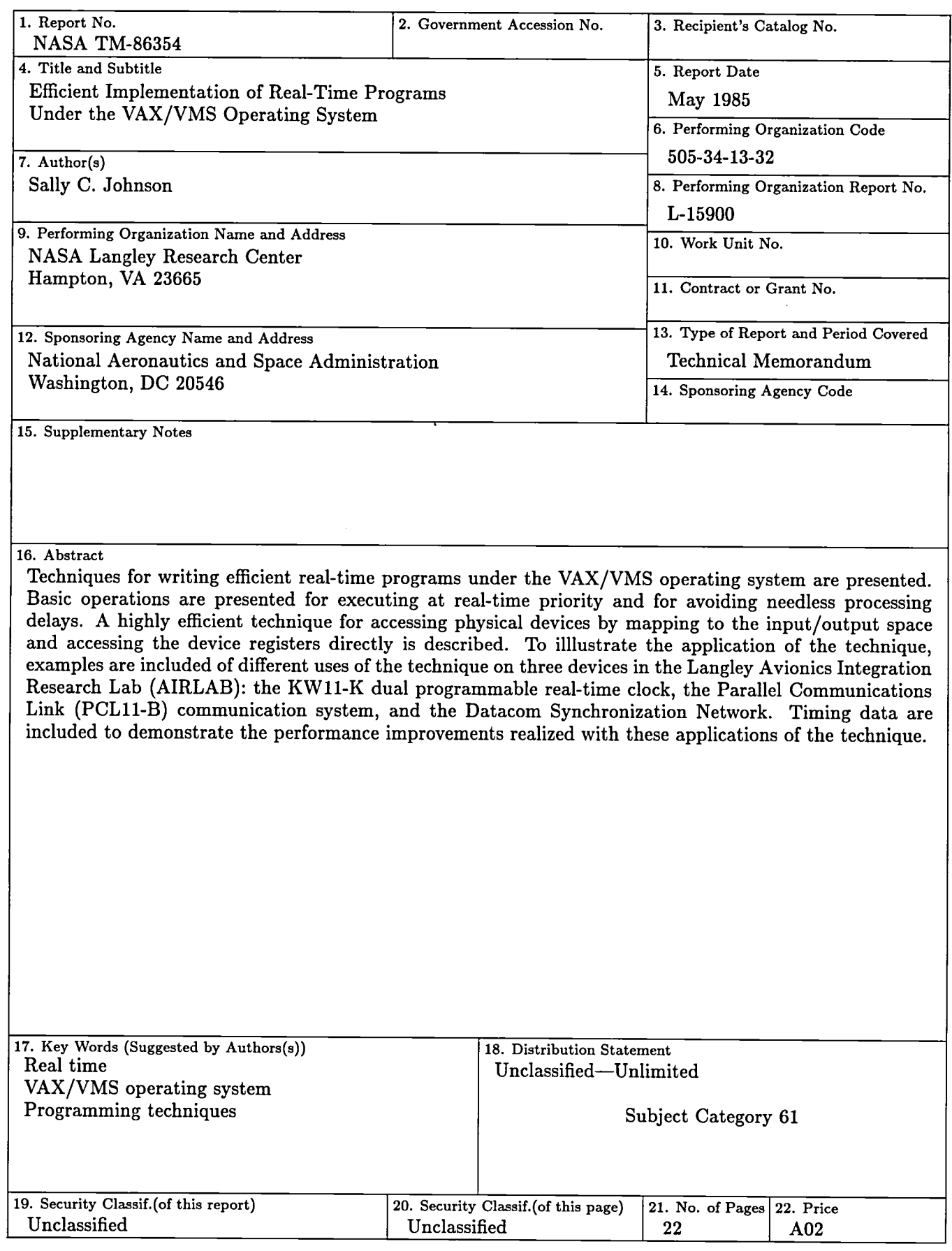

For sale by the National Technical Information Service, Springfield, Virginia 22161

J.

 $\label{eq:2.1} \frac{1}{\sqrt{2}}\int_{\mathbb{R}^3}\frac{1}{\sqrt{2}}\left(\frac{1}{\sqrt{2}}\right)^2\frac{1}{\sqrt{2}}\left(\frac{1}{\sqrt{2}}\right)^2\frac{1}{\sqrt{2}}\left(\frac{1}{\sqrt{2}}\right)^2.$ 

### **National Aeronautics and Space Administration**

Washington, D.C.<br>20546

**Official Business** Penalty for Private Use, \$300

Postage and Fees Paid National Aeronautics and Space Administration<br>NASA-451

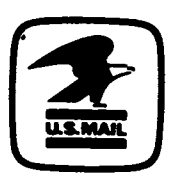

**NAS/** 

**POSTMASTER:** 

 $\ddot{\phantom{a}}$ 

If Undeliverable (Section 158<br>Postal Manual) Do Not Return